# UNIVERSIDAD NACIONAL AUTONOMA DE MEXICO

# FACULTAD DE ESTUDIOS SUPERIORES

# IMPORTANCIA DE LOS COSTOS FIJOS EN LOS PROYECTOS DE INVERSION

## T E S I S

QUE PARA OBTENER EL TITULO DE LICENCIADO .EN CONTADURIA P R E S E N T A N :

CARLOS AMEZCUA CORTES JORGE GONZALEZ MEJIA

## CUAUTITLAN, EDO. DE MEXICO 1986

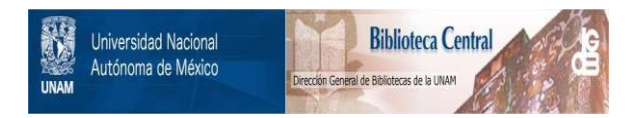

# **UNAM – Dirección General de Bibliotecas Tesis Digitales Restricciones de uso**

# **DERECHOS RESERVADOS © PROHIBIDA SU REPRODUCCIÓN TOTAL O PARCIAL**

Todo el material contenido en esta tesis está protegido por la Ley Federal del Derecho de Autor (LFDA) de los Estados Unidos Mexicanos (México).

El uso de imágenes, fragmentos de videos, y demás material que sea objeto de protección de los derechos de autor, será exclusivamente para fines educativos e informativos y deberá citar la fuente donde la obtuvo mencionando el autor o autores. Cualquier uso distinto como el lucro, reproducción, edición o modificación, será perseguido y sancionado por el respectivo titular de los Derechos de Autor.

Este trabajo está destinado a exponer las técnicas de análisis que se requieren para evaluar los proyectos, es decir, suminis trar el material necesario para llevar a cabo este estudio. El objetivo de este trabajo no es estructurar totalmente un proyecto de inversión, sino más que nada es hacer un análisis de los costos de producción y distribución que integran un pro ye cta.

Este análisis que se llevará a cabo en los costos, estará compuesto por los elementos que lo integran y su reacción a los diferentes volúmenes dados en la elaboración del proyecto, asf como las técnicas que se emplean para determinar este grado de reacción.

La tendencia que siguen estos costos es lo más importante que queremos hacer resaltar en este trabajo, ya que lo más difícil de absorber es la parte fija de cualquier gasto que no se comporte en igual forma ya que su influencia puede ser determi nante en la evaluación del proyecto.

Esto brinda la oportunidad de situar en el análisis financiero de un proyecto industrial la influencia del costo fijo en la rentabilidad de la inversión en el punto de equilibrio y fina\_l mente tener los elementos necesarios para la toma de decisio nes, misma que deberá estar respaldada por un análisis de la sensibilidad y el estudio del resarcimiento de la inversión pa ra justificar económicamente el proyecto.

### O B J E T 1 V O

El objetivo que perseguimos en este trabajo es hacer resaltar la Importancia que tienen los costos fijos para la evaluación de los proyectos de fnversi6n.

En la actualidad el desarrollo Industrial está tomando dla con dfa mayor Importancia en nuestro Pafs y este desarrollo traé consigo nuevos proyectos cada vez más numerosos, que por su trascendencia obligan a efectuar su valorización previa y adoptar nuevas técnicas de evaluación que muestren el carác ter y grado de reacción de los costos ante los diferentes volúmenes de producción, dado que los costos proporcionan la ba se para determinar la rentabilidad, el punto de equilibrio y el resarcimiento de la Inversión y así tener los elementos ne cesarlos para tomar la decisión si se realiza el proyecto o se abandona.

Por ésto, en nuestro trabajo nos ha Interesado mostrar la Importancia de los costos y en particular la de los costos fl jos.

# IMPORTANCIA DE LOS COSTOS FIJOS EN LOS PROYECTOS DE INVERSION

## INDICE GENERAL

23

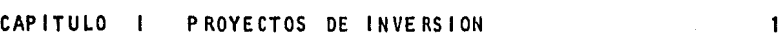

## TEMA

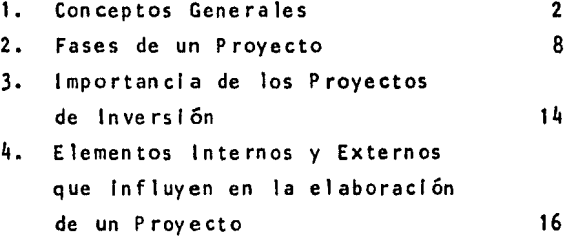

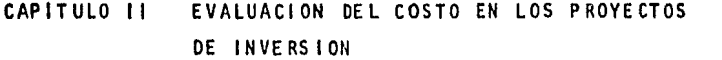

### TEMA

 $\cdot$ 

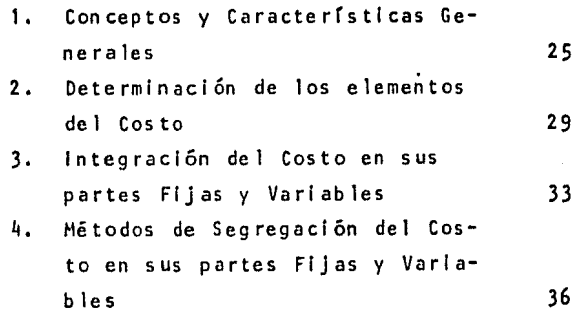

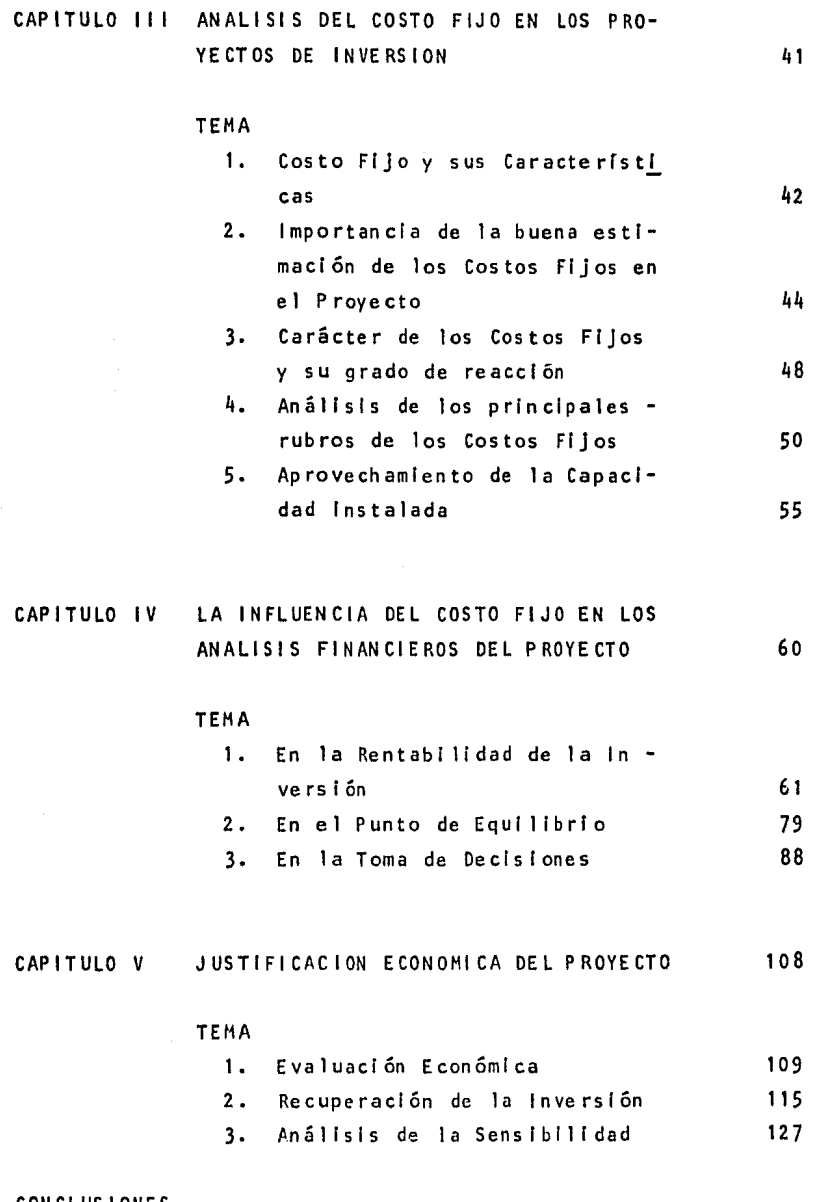

#### CON CLUS 1 ONE S

### CAPITULO

### PROYECTOS DE INVERSION

### INTRODUCCION

En este capítulo se presenta un esquema general de Proyectos de inversión y de los conceptos relatívos a éstos. Esta presentación tiene por objeto servir de base y de referencia para lo -grar una comprensión más amplia del contenido de los capítulos siguientes.

#### CONTENIDO

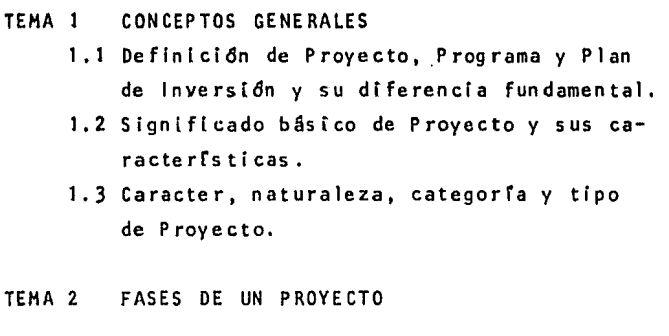

- TEMA 3 IMPORTANCIA DE LOS PROYECTOS DE ltlVER • S 1 ON
- TEMA 4 ELEMENTOS INTERNOS Y EXTERNOS QUE INFLU-YEN EN LA ELABORACION DE UN PROYECTO

 $\mathbf{t}$ 

1.1 Definición de Proyecto, Programa y Plan de Inversión y su diferencia fundamental.

En un documento de la Comisión Económica de las Naciones Unidas por Asia y el Lejano Oriente sobre técnicas de programación para el Desarrollo Económico, se definen con pre cisión los conceptos de Proyecto, Programa y Plan de lnver sión en los términos siguientes:

"PROYECTO - Es la unidad de inversión menor que se consi dera en la programación. Por lo general constituye un esquema coherente desde el punto de vista técnico cuya ejecu clón se encomienda a un organismo público o privado y que, técnicamente puede llevarse a cabo con independencia de otros proyectos.

PROGRAMA - Es un conjunto coordinado de proyectos. Estos pueden estar localizados en el mismo país, o en alguna uni dad geográfica más pequeña. Se inician en un período de terminado, que puede ser uno, cinco o más años. Aunque el grado de coordinación puede variar en algunos aspectos, los proyectos se someten a alguna autoridad con miras a su coordinación.

PLAN DE INVERSION - Se entiende aquí como algo a lo cual se llega "desde arriba" mediante cálculos referidos a toda la economía, o a ciertos sectores o a determinadas áreas. No se elabora combinando proyectos sino se deriva de los grandes objetivos de desarrollo establecidos."

De estos conceptos se concluye que la asignación de recur sos se intenta en distintos niveles de decisión.

El análisis en el cual se basan las decisiones en cada uno de estos niveles, se hace con un grado creciente de precisión y de detalle a medida que pasa de planes a proyectos. Esto se debe a que entre la asignación de recursos que resuita de la aprobación de los planes y programas y la apli caclón efectiva de los mismos recursos, que es la conse - cuencia de la realización de los proyectos, hay una dife rencla fundamental. Esta diferencia radica en la forma misma de comprometer recursos: por las decisiones tomadas. Aunque en los planes y programas se asignen a un empleo bien definido, los recursos pueden transferirse sin perjui cio a otras Inversiones, si un análisis posterior indica la conveniencia de hacerlo. Mientras que, una vez destina dos a la ejecución de un proyecto, difícilmente pueden vol verse a emplear en un proyecto distinto.

Esto implica que se haga en los proyectos un estudio con precisión y detalle por ejemplo, en un proyecto en el que se ha acordado la producción de un artículo, se requiere anal Izar lo siguiente:

- La existencia de demanda suficiente.
- Una técnica de producción adecuada y economicamente fac tibie, dado un volúmen de producción previsto.
- Una localización adecuada.

فتراسات والرواد

- La capacidad financiera o de endeudamiento suficiente para atender tanto la Instalación del proyecto como su operación.
- La disponibilidad suficiente de materias primas y facto res requeridos para su proyecto, dadas las técnicas y la capacidad de producción adoptadas.

- Alguna evidencia de que los Ingresos provenientes de la colocación de los bienes o servicios que se van a produ clr serán suficientes para cubrir sus egresos financieros, así como para obtener una rentabilidad mínima so  $$ bre el capital.
- 1.2 Significado básico de Proyecto y sus características.

En un significado básico, el proyecto es un plan de acción capaz de materializar algún aspecto del desarrollo económi co o social. Esto Implica, desde el punto de vista económico, proponer la producción de algún bien o la prestación de algún servicio con el empleo de cierta técnica y con mi ras a obtener un determinado resultado o ventaja económica o social. Co.mo plan de acción, el proyecto supone también la Indicación de los medios necesarios para su realización y la adecuación de esos medios a los resultados que se per siguen. El análisis de estas cuestiones se hace en los proyectos no sólo del punto de vista económico, sino también técnico y financiero, administrativo e instituciona 1 •

En general, la realización de un proyecto supone una inver slón, es decir, una utilización de recursos con la finalidad de obtener algún bien o servicio que se producirá con esa Inversión.

Algunas de las características que se deben observar en un proyecto son:

Un proyecto tiene una duración limitada y bien defini da. No se trata de un trabajo que siga sin interrupción formando parte normal de la existencia del organismo.

- Es Indispensable el nombramiento de un Gerente de Pro yecto, hacerlo responsable de su éxito y delegar en él la autoridad suficiente para realizarlo. Pero sin embar go, es necesario además de ésto, distribuir entre otros gerentes claves del equipo del proyecto la responsablll dad aprop lada.
- Los proyectos deberán contar con el personal que dedi que todo su tiempo a su ejecucl6n. Provienen de dlfe rentes departamentos y se les pi de que trabajen en es trecha unión para acoplar sus diversas actividades y así alcanzar las metas del proyecto.
- El proyecto deberá ser considerado como una sola entidad.
- La planeacl6n ·del proyecto debe iniciarse fijando un conjunto de metas, requisitos, prioridades y conceptos.
- La planeación del proyecto ha de ser precisa, no deberá basarse en el conjunto de las aportaciones que cada jefe de departamento participante considere hacer.
- La especificación de los requisitos de ejecución deseados, las programaciones de fechas y los presupuestos de ber§n exponerse claramente a las organizaciones que integran el proyecto o lo respalden. Esta es una de las funciones primordiales del Gerente de Proyecto.
- Todo proyecto tiene su cliente, es decir, el éxito del proyecto consiste primordialmente en satisfacer las neces ldades bien definidas del ciente.
- l.J Carácter, Naturaleza, Categorla y Tipo de Proyecto.

Sin pretender la proposición de definiciones rigurosas y

formales se mencionan los términos de "carácter", "naturaleza", "categoría" y "tipo de proyecto".

Carácter de un Proyecto - Se refiere a si el proyecto es considerado predominante, econ6mlco o social.

- a) Será de carácter económico, si Ja decisión final sobre su realización se hace con base a una demanda efectiva, capaz de pagar el precio del bien o servicio que el pro yecto produzca.
- b) Será de carácter social si este precio o una parte de él seran pagados por la comunidad, a través de impues tos, subsidios, etc.

Naturaleza del Proyecto - En este sentido, los proyectos pueden ser de instalación o implantación de un conjunto in tegrado de bienes de producción (una carretera, por ejem plo), de operación (racionalización del uso de factores de producción), o combinación de las dos fónnas anteriores (Instalación y operación de una Industria).

Categoría del Proyecto - Es su pertenencia a un sector de la actividad económica o social.

- a) Producción de bienes (agrícolas, pecuarios, forestales, pesqueros, mineros, Industriales).
- b) Infraestructura económica (energía, transportes, comuni caci ones).
- cJ Social (salud, educación, vivienda, saneamiento ambien $t$ al).
- d) Prestación de servicios (personales, materiales, técnicos, lns tltucionales).

Tipo de Proyecto - Es lo que define, dentro de cada categoría, los proyectos especfficos., vale decir, carreteras, ferrocarriles, puertos, aeropuertos, en la categoria de in fraestructura de transportes, o la fabricación de aparatos electrodomésticos o de calzado, en la categoría de producción industrial.

Nuestra tesis. está encaminada a el estudio de proyectos de carácter económico de naturaleza de operación y/o instalación de una industria y pertenece a el sector Producción Industrial.

#### TEMA 2 FASES DEL PROYECTO

Para organizar y administrar un proyecto, es útil dividir en etapas o fases consecut ivas. Esto nos permitirá asegurar que se tomen todas las decisiones, y se apliquen todos los recursos que permitirán seguir adelante eficientemente hacia cada fase posterior.

También nos dá el marco para una serie de revisiones profundas del proyecto, dando la oportunidad de poder cambiar de dirección o de tomar medidas correctivas cuando se necesiten. Además de obtener el beneficio sicol6gico de obligar a la gerencia a mani festar de nuevo periódicamente y en forma positiva su respaldo al proyecto.

Se mencionan como principales etapas las siguientes:

- Fase Conceptua 1
- Fase de Organ[zaci6n
- Fase de Operación
- Fase de Terminac16n

Fase Conceptual - Nos brinda una etiqueta adecuada para describir todas las operaciones que llevan a tomar la decisión de organl zar y 1 levar a cabo un proyecto. La fase conceptual puede empezar como estudio realizado por un grupo especial que examine lo producido bajo las normas habituales de planeaci6n adml nlstrativa; como resolución de una junta de consejo de administración¡ como planes informales de los ejecutivos apropiados, O' como decisión específica de algún ejecutivo de clave.

Un fruto prlncipal de la fase conceptual es la declaración de las metas del proyecto. Esto debe permitir que se haga un

cálculo estimativo del tiempo y del costo requerido para lograr dichas metas. Debe haber también un cálculo estimativo bastante afinado de los recursos requeridos para completar un plan confiable y lo suficiente atractivo para convencer al organismo de que lleve el proyecto hasta su terminación.

El resultado de la fase conceptual es un instructivo de la di recclón del proyecto. Puede dársele la forma usada normalmente en la organización, para la notificación de importantes decisio nes tomadas por la gerencia; pero no debe hacérsele pasar por un canal administrativo, desde su publicación hasta su archivo, con solo una revisión administrativa de bajo nivel. Es preciso que al documento le presten atención los ejecutivos clave y los gerentes de nivel Intermedio, quienes van a ser afectados por el proyecto.

Fase de Organización (También llamada como el anteproyecto) Una vez terminada la fase conceptual, se plantea el problema de la decisión para Iniciar el proyecto, por lo que es necesario definir el enfoque organizativo general. Durante esta fase deben quedar claramente determinadas las autoridades organizati vas y las responsabilidades.

Es preciso que se manl flesten las metas principales y las ta reas del proyecto, así como el límite de tiempo apropiado. Se deflnl rá la concesión de recursos para el proyecto; los necesarios antes de iniciar la fase de planeación deben estar ya dispon ibles.

Deben ser nombrados el gerente del proyecto y su personal cla ve, y publicadas las Instrucciones para nombrar el resto del pe rs on *a* 1 req ue r i do.

Durante la fase de organización, se requiere hacer un plan para la fase de operación, que pueda dar a la gerencia una compren -

slón clara de las metas., los. costos *y* el programa de fechas, el modo de operar *y* los productos finales de la fase de planeaclón.

Deberá presentarse el plan a la autor{dad revisora, su aproba clón, con las revisiones prescrttas, constituye el final de la fase organizativa.

Fase Operacional - En esta fase se lleya a su término el trabajo principal del proyecto.

Después de que la gerencia general haya organizado *y* asignado el personal de trabajo, el proyecto funcionará bajo la dirección del gerente del proyecto. Este es responsable de los planes y de las operaciones internas, de dictar las directrices y de man tener el control adecuado sobre sus avances.

El modelo siguiente muestra las funciones de la gerencia de pro yectos durante la fase operat lva, *y* enseguida se describen brevemente estas funciones.

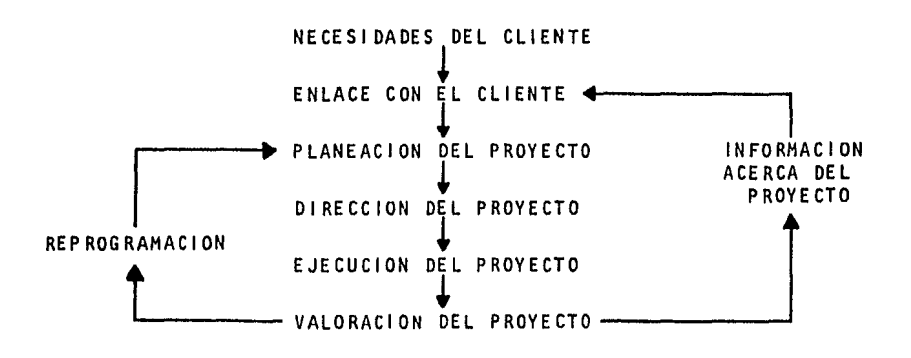

Enlace con el Cliente - El objetivo primordial del enlace con el cliente es llegar a tener un acuerdo claro sobre lo que ha de hacerse en el proyecto y definir las características de sus pro ductos finales, las fechas clave programadas y los fondos corres pendientes. Esta tarea informativa es. labor clave del gerente del proyecto.

Planeación del Proyecto - La primera etapa en la planeación de un proyecto se refiere a su defin icl6n. lCuáles son exactamente los objetlvos del proyecto? lCuál es el resultado final de seado? ¿Cuáles son los críterios para tomar decisiones? ¿Qué restricciones limitan al proyecto, inclusive los recursos disp~ nibles?. Es necesario obtener estos informes de parte del clien te del proyecto.

El siguiente paso es elaborar una relación de las tareas que ha yan de realizarse para alcanzar los objetivos generales del pro yecto. Al irse terminando parte de la relación de trabajo, pue den elaborarse los programas de fechas y los presupuestos para las tareas correspondientes. Finalmente deben elaborarse los planes funcionales para ejecutar el proyecto.

Dirección del Proyecto - La parte correspondiente a la direc -ción generalmente entraña la autoridad relativa a los fondos y las restricciones presupuestales.

Lo ideal es que la dirección sea simplemente una prolongación de lo planeado; el gerente del proyecto sencillamente expide planes, con directrices para llevarlos a efecto.

La índole y la profundidad de la dirección del proyecto delegada al gerente del mismo, constituye un problema importante en la organización del proyecto. Primordialmente el gerente del proyecto debe concentrarse en los productos finales y en los -programas de fechas y los presupuestos correspondientes, es "el que" y "el cuando del proyecto".

Debe interesarse menos. en el como de la ejecución de las tareas, o en las técnicas y aplfcaciones detalladas de los recursos empleados para ejecutarlas,

La profundidad adecuada de la dirección del proyecto se determl na por medio de dos factores: El éxito y la eficiencia.

La dirección debe ser suficientemente minuciosa para asegurar que los objetivos y las metas del proyecto se logren, si se han acatado todas las directrices, y sin embargo los productos fina les no satisfacen los requisitos, la dirección habrá sido deficiente.

La eficiencia y la aplicación correcta de recursos son otras claves para determinar la profundidad óptima de la dirección del proyecto.

Ejecución del Proyecto - La ejecución del proyecto se lleva a cabo después de que la planeacfón Identifique su radío de acción y de que la dirección la haya autorizado.

Valoración del Proyecto - La valoración tiene primordialmente que ver con el adelanto del proyecto con vistas a la realiza - clón de su objetivo principal. Evalúa fa situación del momento, aunque también hace una extrapolación derivada de dicha valoración para pronosticar el éxito final del proyecto.

La valoración del proyecto consiste en comparar las condiciones existentes y los resultados actuales con los planes, presupuestos y con las especificaciones concretas de la dirección del proyecto. Cualquier desviaci6n representa un problema posible, que debe localizarse, analizarse y comprenderse.

Reprogramación - La reprogramación proviene directamente de la fase de valoración, generalmente se necesitan hacer cambios en

el plan, en los recursos básicos asignados, y hasta en el con cepto de los objetivos del proyecto bástco.

Fase de Terminación - Durante la fase de terminación se liqui dan todos los compromisos contraídos, se transfieren a otros de partamentos los trabajos permanentes y vuelven a asignarse pues tos al personal del proyecto.

#### TEMA *3* IHPORTANCIA DE LOS PROYECTOS DE lHVERSION

Los proyectos de invers!6n son de gran importancia en todas las empresas ya que éstos se concretan antes que nada en la implantación de un bien de capital o de producción. Para hablar de Importancia de un proyecto habremos de referirnos a su repercusión en las metas al crecimiento del país y a la decisión de in versión de las empresas. Si bien no puede darse una definición precisa y aplicable a todos los casos, en general, esa repercus Ión al crecimiento del país depende:

- Del tamaffo del proyecto en relación al sistema en que se Inserta.
- De la naturaleza de sus materias primas y de sus produc tos.

En general, todo proyecto traé consigo un crecimiento al país, Independientemente de su pertenencia *a* el sector de Ja actividad económíca o social, *y* ésto es, creando nuevos productos, manteniendo en operación eficiente las Instalaciones de las fábricas, rehabilitando, reconstruyendo o renovando las máquinas y el equipo existente o si es posible reemplazándolas, creando proyectos de ampliación de las instalaciones, proyectos socia les convenientes, tales como viviendas, equipos para reducir la contaminación del aíre y del agua, en la creación de carreteras, puertos, aeropuertos, en ta prestación de serví clos, etc.

De ésto se desprende la gran importancia que tíenen los proyectos, y la necesidad que se tiene de éstos para poder ser un país competitivo en mercados nacionales e internacionales que alcance un grado óptimo de calidad en sus productos, para poder apro vechar mejor nuestros recursos naturales y nuestras materias primas.

Es necesario pues el desembolso de. grandes capitales que las empresas tienen que hacer, pero es importante mencionar su re percusión en la decisión de inversión de las empresas ya que es ta puede implicar el éxito o fracaso de una empresa, ya que, re sulta difícil retractarse ante una decisión de esta indole, en contraste con una mala decisión concerniente a cuentas por co brar o inventarios. Si se otorgó crédito a un cliente que re sultó ser insolvente, dicho error no se volverá a cometer. El comerciante que invierte en una 1 Tnea de productos que no tuvo aceptación en el mercado dejará de manejar estos productos y ya no volverá a invertir en ellos. Una ampliación en las instalaciones que no vaya aparejada con una mayor producción o con mayores ventas implica un fracaso para la empresa. Producir una nueva linea de artículos cuya demanda no cristalice puede impli car el f[n para una empresa. Son pocas las empresas que pueden subsistir después de una mala decisión de inversión.

En conclusión, la importancia fundamental dependerá de los efec tos del proyecto *y* de la Intensidad de los mismos.

## TEMA 4 ELEMENTOS INTERNOS Y EXTERNOS QUE INFLUYEN EN LA ELABORACION DE UN PROYECTO

El primer problema en la técnica de elaboración de proyectos consiste en determinar las probables tendencias futuras y las poslbll ldades de que varíen o pers[stan los factores Internos y externos por lo que tendremos que anal Izar aunque brevemente los elementos que influyen en la elaboración de un proyecto.

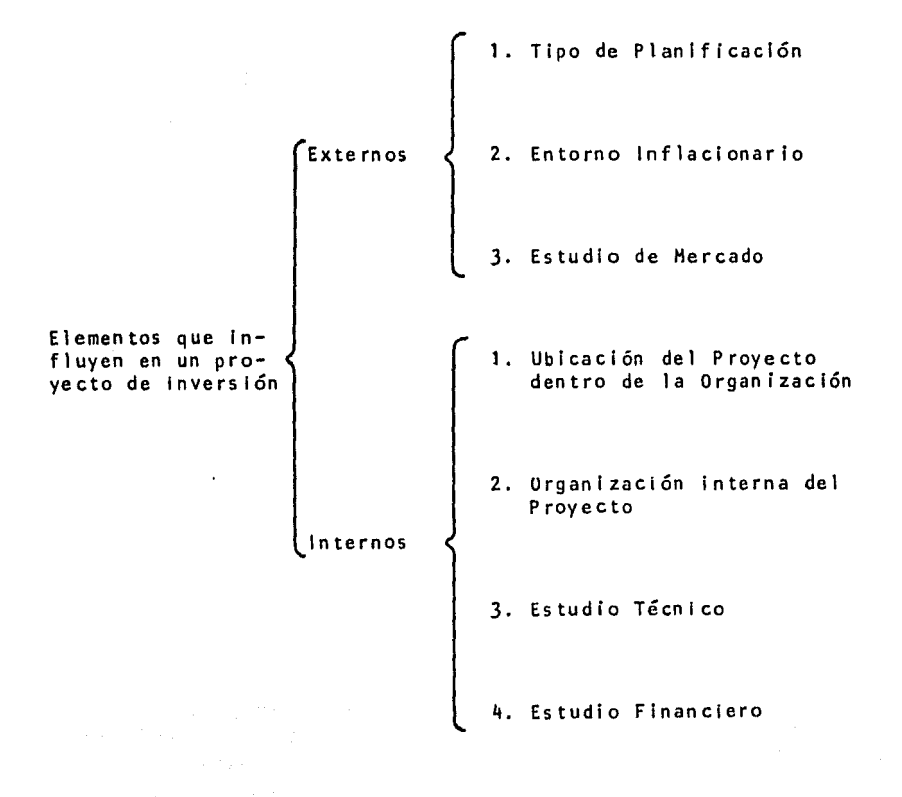

#### ELEMENTOS EXTERNOS

- l. Tipo de Planificación El tipo de planificación será de acuerdo al sistema en que se inserte el proyecto, así po  $$ dremos encontrar la existencia.
	- 1.1 De un sistema centralizado de planificación, que fija las medidas y los instrumentos de toda la actividad económica, a través de planes obligatorios.
	- 1.2 Coexistencia de planes obl lgatorlos para algunos secto res de la economía (especialmente el sector público) y de indicaciones de Ja orientación que se espera y de sea que sigan Jos sectores no Incluidos en esos planes.
	- 1.3 Inexistencia de un proceso de planificación,
- 2. Entorno inflacionario Vivimos en una economía de mercado donde los valores se expresan en términos de dinero. La inflación es la disminución del poder adquisitivo de este dinero. Por ésto, al tomar una decisión de inversión, la administración trata de establecer, tomando el valor del dinero en el tiempo, si la tasa interna del rendimiento re lacionada con una inversión determinada es superior o infe rior a la tasa minima aceptable \la que cueste el capital). En pocas palabras, en la evaluación de proyectos de inversión es indispensable la determinación del costo de capital.

El costo de capital de una empresa es la tasa de interés que los inversionistas (acreedores y accionistas) desean obtener para mantener e incrementar sus inversiones en ésta.

En sí, en épocas de estabilidad de precios, la determinación del costo de capital es un problema dificil. En épo

cas Inflacionarias, la situación es más crítica, pues au· nado a su dificultad natural, hay que agregarle el hecho de que se deben Incluir varios Ingredientes que lo afectan directamente y de los que no existe una evidencia empfrlca muy amplia que avale su forma de aplicación. Además, la Inflación afecta de manera diferente las distintas fuen tes de financiamiento.

En términos muy generales, podemos decir que el efecto de la Inflación en la evaluación de proyectos de Inversión consiste en provocar que la Información tradicional resulte Insuficiente y que ciertas cantidades p lerdan val ldez, porque conforme aumenta la Inflación *y* permanece a nlve - les altos en el tiempo, la Información financiera basada en el costo histórico va perdiendo significado y valor para la toma de decisiones.

3. Estudio de Mercado - El estudio de mercado abarca la in vestlgaclón de algunas variables aunque sean ajenas a éste.

La finalidad del estudio es probar que existe un número suficiente de Individuos *y/o* empresas que dadas ciertas condiciones, presentan una demanda que justifica la pues ta en marcha de un determinado proyecto en un cierto pe - ríodo. El estudio debe incluir así mismo las formas espe cTflcas que se utll izarán para 1 legar hasta los demandan tes.

Así, el estudio debe presentar 4 bloques del análisis.

3.1 Análisis de la Demanda - El volúmen de la demanda pre· vista para el período de vida útil del proyecto; la parte de esa demanda que se espera sea atendida por el proyecto, teniendo en cuenta la oferta de otros proveedores, y los supuestos que se han utilizado pa -

ra fundamentar las conclusiones del estud{o. En todos estos puntos. estará presente el problema de los pre - ci os.

La estimación de la demanda aporta al estudio técnico el primer factor condicionante de la capacidad de producción que se instalará.

Tama~o de la nueva unidad - Que se examinará tomando en cuenta otras variables como la disponibilidad de in sumos y la capacidad técnica, financiera y administrativa de la empresa. Los mismos datos de la demanda, con los precios respectivos, se transfieren al estudio financiero para el cálculo de los ingresos que se utl· l izarán en la determinación de las necesidades de capl tal, y para estimar el movimiento de la caja a través del tiempo.

Al examinar el grado de competencia o de monopoliza - ción del mercado, el estudio respectivo aporta elemen· tos de juicio para la evaluación económica del proyecto.

3.2 Análisis de la Oferta - El tipo de técnicas que se empleará, corresponde al tipo de oferta que se ha de es· tudlar, asi en el análisis de la oferta competitiva los datos más Importantes corresponden a los costos de producción y a la capacidad de los bienes actualmente ofertados, más que a la capacidad de producción exis tente y prevista, mientras que en el análisis de la oferta oligopólica, será necesario disponer de informa clones más precisas sobre la utl 1 ización de la actual capacidad Instalada en las existentes, sus planes de expansión, su política comercial en términos de competencia y la estructura general de la oferta.

- 3.3 Análisis de los precios Las modalidades más comunes de fijación de precios son las siguientes:
	- a} Precio existente en el mercado interno
	- b) Precios de similares existentes
	- c) Precios fijados por el serctor público
	- d} Precio estimado en función del costo de producción
	- e} Precio estimado en función de la demanda
	- f) Precio del mercado internacional (especialmente para productos de exportación)
	- g) Precios regionales; diferenciando entre paises que participan de un acuerdo regional y el resto del mundo

Los tipos de precios a), b) y c) podrían considerarse como precios "externos" al proyecto, mientras que los precios del tipo d) y e) tienen relación más directa con las características del proyecto mismo. Los últimos dos tipos de modalidades de fijación de precios, corresponderán a productos de exportación, por lo que son más bien parámetros para el estudio de mercado que variables que puedan eventualmente manejarse.

J.4 Análisis de la Comercialización - Este análisis es un requisito indispensable para poder presentar proposi clones concretas sobre la forma en que se espera dis tribuir los bienes o servicios que se producirían con el proyecto. Los problemas que deberán examinarse se refieren al almacenamiento, transporte, acondiciona -- miento y presentación del producto, sistemas de crédito al consumidor, asistenc{a técnica al usuario, publl cldad y propa9anda y todas las cuestiones que afectan a los medios establecidos para asegurar el movimiento de los. bienes *entre* el productor y el consumidor. Así las formas de almacenaje y transporte habituales, analizadas para decidir si se mantiene el proyecto o se modifican, deben considerarse en el estudio técnico, no sólo para prever obras y equipos que se incorporan al proyecto, sino también para estimar los costos respectivos, como parte de los costos de producción y dis tribuclón. Estos. mismos datos se aplican al estudio financiero para estimar gastos de Inversión y opera - clón.

### ELEMENTOS INTERNOS

- l. Ubicación del Proyecto dentro de la Organización Es lm portante para su buen funcionamiento que el gerente del proyecto esté directamente subordinado a un nivel elevado de la organización, dado que:
	- El gerente del proyecto tiene a su cargo resultados de los trabajos coordinados de muchas funciones. Por lo tanto, debe estar a las órdenes de la persona que dirige todas las funciones.
	- Es preciso que el gerente del proyecto tenga una jerarqufa adecuada en la organización para que pueda hacer eficazmente su trabajo.
	- Para contar con la ayuda adecuada y oportuna en la solu ción de problemas que Inevitablemente surgen en todos los proyectos importantes, el gerente del proyecto nece sita tener acceso directo y específico a la dirección de la empresa.

2. Organización Interna del Proyecto - Las mejores organiza clones Internas. de los proyectos var(an considerablemente en magnitud, objetivos y resultados. finales durante toda la vida del proyecto.

También varfan de acuerdo con las. formas de organizaci6n que reflejan el grado de modernismo, de capacidades y de actitudes. Por consiguiente, será preciso mantener una gran flexibilidad al implantar y modificar la organización interna del proyecto.

- J. Estudio Técnico Pretende llegar a diseñar la función de producción Óptima que mejor utilice los recursos disponi bles para obtener el producto deseado. El conjunto de las decisiones que afectan los costos totales de producción y el modo como estos costos se distribuyen constituyen el - vínculo orgánico entre el estudio técnico y el estudio eco nómico de un proyecto.
- 4. Estudio Financiero Se deberá utilizar con las bases más objetivas posibles, porque de éste dependerá en gran parte el éxito o fracaso del proyecto. Durante el desarrollo del proyecto se necesitarán una gran cantidad de recursos, que será necesario contar con ellos, por lo que es indispen sable que las personas que elaboren dicho estudio tengan preparación, experiencia y sobre todo conocimiento del pro yecto.

## CAPlTULO 11.

## EVALUACION DEL COSTO EN LOS PROYECTOS DE INVERSION

#### INTRODUCCION

En el capítulo anterior se hace mención de la importancia que tienen las inversiones, por lo que, en la actualidad los proble mas más difíciles que afrontan los directivos de las empresas es la definición de las políticas de inversi6n y la seleccí6n de las posibilidades de inversión.

Las inversiones no representan un área ais lada en la toma de de cisiones. Implican un conocimiento a las alternativas de pro ducción, pronósticos del mercado, predeterminación, determina ción de precios de los productos y financiamientos.

El proceso de Ja toma de decisiones se basa en estimados del fu turo, por consiguiente, los elementos de incertidumbre y riesgo son particularmente grandes en las decisiones que se relacionan con el proyecto de una inversión . Anteriormente ésto conducta a los ejecutivos a confiar en sus corazonadas o en reglas generales. Pero en la actualidad en vista de la importancia vital de las decisiones, ésto es inadmisible. Un plan económicamente sólido para las Inversiones de capital, por lo menos establece un procedimiento para arreglar en for.ma lógica la evidencia y para seleccionar las propuestas más convenientes.

Las empresas de éxito generalmente tienen más proyectos de in versión potenciales que fondos disponibles para realizarlos. La escasez de los fondos afecta el procedimiento para aprobar los proyectos. La empresa se yé obligada a establecer elementos de criterio para seleccionar entre las alternativas propuestas.

Uno de los elementos más importantes en que se basan los directivos, es el costo de la inversión; por lo que en este capítulo se tratará de dar una visión 9eneral de lo que es el costo, los elementos que lo integran, sus caracteristicas así como los sis temas y métodos contables y matemáticos que se utilizan para su determinación. Con objeto de tener un marco teórico adecuado que nos sirva como punto de partida para realizar una buena eva luación.

#### CONTENIDO

- TEHA 1 CONCEPTOS Y CARACTERISTICAS GENERALES
- TEHA 2 DETERHINACION DE LOS ELEMENTOS DEL COSTO
- TEHA *3*  INTEGRAC ION DEL COSTO EN SUS PARTES FIJAS Y VA RIABLES
- TEMA 4 METODOS DE SEGREGACION DEL COSTO EN SUS PARTES FIJAS Y VARIABLES

#### TEMA 1 CONCEPTOS Y CARACTERISTICAS GENERALES

La apl{cación de los tos.tos *y* los datos de los ingresos está de terminada por el propósito para el cual serán empleados. Es de clr, "costos diferentes para situaciones diferentes".

Cuando se trata de decisiones afectadas por selecciones alterna tlvas, los costos aplicables son. esenciales para lograr un análisis cuantitativo preciso, dirigido hacia el crecimiento máximo de las utilidades a largo plazo de una compañía. Para que los costos sean utilizados para toda clase de situaciones de se leccionar entre las diferentes alternativas propuestas para la toma de decisiones, deben tener dos características fundamental es.

la. Deben ser costos futuros esperados, <sup>y</sup>

Za. Deben ser diferentes entre las diversas alternativas.

Los costos históricos son el resultado de decisiones pasadas y son Inaplicables por ellos mismos, sin embargo; sirven de ayuda en el cálculo de lo que pueden ser los costos futuros.

Una vez que el costo sea futuro tiene que cumplir con el segundo requisito, tienen que ser diferentes entre las alternativas propuestas para que puedan ser utilizados, porque los costos que permanezcan Inalterables a pesar de la decisión tomada, no son apl lcables, aún cuando sean costos futuros, solamente serán empleados aquéllos costos que se espera fuesen diferentes.

Existen algunas claslficaclones de costos como:

Costo de Inversión · Está formado por el conjunto de es - fuerzos medlbles en unidades monetarias que tienen que desembolzarse para llevar a cabo la producción de bienes o

25·

servicios. Es el costo erogado por la empresa y del cual recíbió beneficios actuales durante el período y por lo tanto es irrelevante para el proceso de la toma de decisio nes.

Costo de Sustitución - Significa desplazamiento de alterna tivas. El costo de un producto equivale a lo que se renun cla o sacrifica para obtenerlo.

SI se elige un producto su costo está representado por lo que ha sido sacrificado o desplazado para obtenerlo, es de cir, los artículos que no se producen porque se descartan, son el costo de los artículos producidos que se preflrle ron.

Costo Absorvente o Tradicional - Consiste en la asignación de todos los costos de producción a les artículos fabricados.

Existen dos modalidades del costo absorvente.

- a) Costo absorvente total Totalidad de los costos incurri dos.
- b) Costo parcialmente absorvente Es el que se incorpora a la unidad producida la totalidad de los costos variables de producción y una parte de los costos fijos proporcional a la capacidad fabril utilizada.
- Costo Variable o Directo Es aquél cuya magnitud fluctúa en razón directa o casi directamente proporcional a los cambios registrados en el voiúmen de producción o venta.

Todo costo variable es directo en cuanto a que representa una erogación de la que puede responsabilizarse a la uni -

dad producida y/o vendida e identificarse con ella, que ten drá que {ncurrirse sl la un{dad es fabr{cada *y* que serán evitados si no lo es,

- $\blacksquare$ El Costo Marginal - Es la diferencia en costo atribuible a la producción y/o yenta de un volúmen adicional de mercancias o servicios.
- $\blacksquare$ Costos de Capacidad - Son aquéllos costos fijos resultan tes de una capacidad provista en exceso de los requerimien tos prometidos presentes de una empresa industrial con la finalidad de hacer frente a una determinada demanda cíclica que alcance sus puntos culminantes en determinadas épocas del año, o para hacer posible el desarrollo futuro de la actividad fabril Involucrada.

La capacidad normal debe basarse integramente en la posibi lidad de la fábrica para producir. Esta posibilidad es la capacidad potencial de operacl6n.

- Costos Evitables Representan los costos adicionales en  $\blacksquare$ los que no se incurrirá si no se emprende un determinado plan en el proyecto.
- $\blacksquare$ Costos lnevi tables - Son aquél los en los que es necesario Incurrir para evitar que sufran daños la maquinaria *y* equJ. po por falta de mantenimiento.
- Costos de Oportunidad Es un costo que resulta de una alternativa que ha sido abandonada.
- Costo de Cierre Temporal Están formados por el conjunto de erogaciones en las que es necesario Incurrir cuando se toma la deé:lsi6n de cerrar temporalmente un departamento de producción o de servicio, en espera de que sus condicio nes de operación se tornen más favorables.
- Costo de Abandono o Cierre Definitivo Están formados por la pérdida ocasionada por la d[ferencia entre el valor en libros de los activos fijos de trabajo que van a ser retirados defln{tivamente del servicio y su valor neto de real izaci'ón, más su costo de desmantelamiento e indemnización pagadas a trabajadores que laboran en la compañía. Estos costos pueden considerarse como irrecuperables de inversio nes de capital a largo plazo.
	- Costo Relevante Pueden definirse como los costos futuros que serán diferentes según las alternativas puestas a consideración,

Estos tienen dos características y son:

1. Deben ser costos futuros esperados.

2. Deben ser costos diferentes entre las alternativas.

- Costos no Relevantes Son aquéllos costos fijos futuros que no varían cualquiera que sea la decisión que se tome. Todos los históricos son siempre irrelevantes.
- Costos Expirados Son aquéllos que se llevan a resultados del periodo por no poder esperarse razonablemente de los mismos ningún beneficio futuro.
- Costos no Expirados Son aquéllos cuya aplicación a los resultados se difiere por ser representativos de sumas de servicio potencial disponible en períodos futuros.

## TEMA 2 DETERMtNACION DE LOS ELEMENTOS DEL COSTO EN UN PROYECTO DE INVERSION

Para poder desarrollar un proyecto industrial será necesario de terminar los *3* elementos del costo y éstos son;

Materia Prima - Este primer elemento comprende todos aquéllos materiales en estado natural o elaborados por otras empresas, que a través de sucesivas transformaciones o combinaciones dán lugar a un producto nuevo y distinto.

Para poder determinar este elemento en el proyecto será necesario que los departamentos en ingeniería y producci6n recopilen todos los hechos pertinentes en lo que respecta a la clase y a la calidad de las materias primas y de las herramientas que -habrán de tenerse en almacén; la clase, la calidad y la cantí dad de materias primas que habrán de emplearse para fabricar ciertas piezas específicas; el método y la secuencia del trabajo, la descripción de las piezas o partes y las cantidades de éstas, necesarias en los montajes; las especificaciones de mate ria les o las listas de materiales para el montaje final o la p roducción.

Pero, para poder contar con esta información será preciso dis poner de conocimientos específicos sobre el producto que se pro yecta fabricar.

E 1 aspecto de las materias primas debe estudiarse desde todos los ángulos posibles. Son objeto de Investigación, las fuentes de abastecimiento, los métodos de compra; así como la determi nación minuciosa de las cantidades más convenientes de compra Y las existencias más favorables para almacén. Cuando existen va riaclones en la calidad, éstas deben tenerse muy en cuenta, para decidir cuál es la calidad más económica para el fin que se persigue. El mismo estudio tiene que hacerse con relación a

los suministros, Habrá que estudiar la utilización de los materiales y los suministros, con el fin de encontrar los métodos más eficaces de uso de los mismos, Habrá que prestar atención a los tamaños, las proporciones, los cortes y las mezclas.

Otros aspectos que nabrá que considerarse en el proyecto será la capacidad de almacenamiento con que se contará, las vías de comunicación que se tendrá para el abastecimiento, los proyeedo res existentes que puedan surtir los d!terentes materiales en cantidad y calidad que se requiere, las condiciones del mercado, e te.

Aún cuando el proceso de lnvestigaci6n de los datos científicos sea quizá largo y muy costoso, las. economfas potenciales descubiertas a través de dicho trabajo bastarán por si solas para - compensar los costos de cualquier programa.

Mano de Obra - Otro de los elementos del costo que es necesario tomar en cuenta en la elaboración de un proyecto es la mano de obra, porque dicho elemento influirá de una manera importante en el éxito o fracaso del proyecto. Por lo que se hace necesar fo real izar planes para el desempeño de tareas y estudios so • bre métodos que sirvan para economizar esfuerzo humano y redu cir al mínimo los costos de mano de obra.

Evidentemente, es difícil preveer cómo podría hacerse cada operación, para luego perfeccionarta, antes de proceder a ejecutar la.

Por lo que del mismo modo que los ingenieros de producción proyectan los productos, los Ingenieros industriales deben diseñar las tareas por ejecutar. Es preciso estudiar lo que requiere el trabajo, así como la aptitud de operarios y máquinas que pla neen las tareas de tal manera que se equilibren del mejor modo, que satisfaga todos los factores restrictivos.
Por lo antes dicho, los proyectistas de tareas tendrán por obje tivo el perfeccionar las tareas y de hacerlas más fáciles.,

Al tratar de perfeccionar las tareas y de hacerlas más fáciles a los trabajadores, el analista procura hacer tres cosas en cada tarea: 1) Eliminar lo más posible los movimientos humanos; 2) Acortar los movimientos que no pueden eliminarse y 3) Hacer que los movimientos sean menos fatigosos.

Otro aspecto Importante al proyectar este elemento, es la oferta de mano de obra que exista en el lugar de ubicación del proyecto, dondequiera que se encuentre el proyecto, es forzoso que tenga trabajadores, por lo cual es indispensable el amplio abas teclmiento de la mano de obra. Ayuda mucho que la mano de obra disponible sea experta, aunque para la mayoría de empresas eso no es indispensable. Casi todas el las esperan adiestrar a los nuevos trabajadores, en virtud de que los puestos de trabajo -son tan variados y especializados, que ésto lo harán en base a los estudios de tareas y métodos de trabajo ya realizados.

En ocasiones cuando el proyecto se trata de una ampliación se aprovecha la mano de obra existente que pueda llegar a tuncio nar con eficiencia.

En la proyección de la mano de obra es necesario tener en cuenta las políticas de la empresa sobre personal, ya que éstas en ocasiones marcan algunas limitaciones como por ejemplo, a la empresa General Electric no le agrava instalar una fábrica donde haya que contratar los servicios de más de la octava parte de los trabajadores de este sector.

Gastos Indirectos de fabricación - Este último elemento constituye un punto básico a anal izar en un proyecto, porque de una buena determinación, control y apl lcaci6n hará que tal proyecto sea rentable 6 no.

 $E1$  control de dichos costos y su aplicación adecuada, exige la descomposici6n de Jos gastos indirectos en elementos que sean razonablemente homogéneos, ya que cuando se Juntan costos di - sfmbolos, se obscurecen muchos conceptos esenciales.

Esta descomposición de los gastos indirectos, consiste en separar Jos costos fijos. de los costos variables.

Los costos variables aumentan o disminuyen en proporci6n al *vo*lúmen de trabajo en la fábrica y por consiguiente, se controlarán manteniéndolos dentro de los lfrnites fijados por la actividad corriente u ordinaria.

Los costos fijos no cambiarán en su importe total durante un pe ríodo de tiempo corto y por lo consiguiente, no pueden ajustarse a la actividad corriente.

En el capítulo que sigue se nará una expllcaci6n más ampl la sobre esta descomposición.

## TEMA 3 INTEGRACION DEL COSTO EN SUS PARTES F\JAS Y VARIABLES

El análisis de los costos debe presentarse en un estudto que in cluya el costo total de instalación del proyecto, la composi  $$ ción de costos fijos y de costos variables y su comportamiento frente a cambios en la utilización de la capacidad productiva y la variación de los costos unitarios frente a diversas escalas de producci6n.

El anát is is de la escala de producci6n de un proceso relaciona su diseño con sus costos unitarios directos.

Uno de los problemas que se presentan en los proyectos, lo cons tituye los cambios que tienen los costos unitarios de los artícu los a diferentes volúmenes de producción, así como también la cuantificación del importe que representaría la producción de un artículo adicional. Esto motiva a la aplicación de la técni ca del costeo directo. El costeo directo puede ser definido co mo una segregación de los costos de produccl6n entre aquél los que son fijos y aquéllos que varían en relación directa con el volúmen de producci6n. Es decir, que s61o los costos variables son los que deben formar parte del costo de un producto.

Los costos fijos son aquéllos costos comprometidos, programados o planeados, que se incurren para proveer y mantener ta capacidad de producción y de venta de la empresa. Este costo no cambiará con las fluctuaciones en el volúmen de actividad actual de ta planta, mientras su alcance no varíe. Debido a que la - oportunidad de usar ta capacidad prevista expira con el tiempo, los costos fijos son aplicables a los ingresos con base en el propio tiempo.

Al segregar los costos en sus partes fijas y variables, nos ofrece las ventajas de que obllga a la Gerencia a fijarse en las diferencias que hay en las tendencias del costo.

Otra razón es que al segregar los costos variables de los fi jos, resulta con clar{dad la magnitud de estos últ{mos., Esto produce el resultado benéfico de recalcar la importancia que revisten.

Una tercera raz6n es que el conocer claramente cuáles son Jos costos variables y los fijos, la atención se concentra facil mente en los factores determinantes *a* ciertas situaciones de la Gerencia. Esto facilita sus análisis y la manera de tomar decisiones.

### Caracterlsticas del Costeo Directo

- la. Todos los costos de la empresa de produccí6n, distribución, administración *y* financiamiento se dividen en dos grupos: Fijos y Variables. Los costos semi-variables son aquéllos cuyas fluctuaciones en relación con el volúmen de actividad son bruscas y no porporcionales a éstos, se incorpo ran unos a otros a través de distintos métodos de segrega ci6n de costos.
- 2a. Solo se incorpora al costo de la unidad producida los CO! tos variables de producción (materia prima directa, mano de obra di recta y cargos Indirectos variables), en consecuencia, los cargos indirectos fijos se excluyen del costeo unitario del producto. Los costos variables de pro ducción se consideran como un costo directo de la producción misma.
- Ja. Los costos variables de distribución, administración y eventualmente los financieros no se incorporan al costeo de la unídad producída, pero si son tomados en cuenta pa*ra* efectos de evaluacíón de alternativas, de toma de decl siones especializadas para la ptaneaci6n de utilidades *y*  para determinar la contribución marginal.

- 4a. Todos los costos fijos, tanto de producción como los de distribución, administración y financiamiento, se llevan directamente a los resultados de ejercicio en que se originan porque están en función del tiempo.
- Sa. En el costeo directo el costo variable aplicable al pro ducto, no está en función al tiempo. El transcurso del factor tiempo no signlf ica que se Incurra en el costo.

De las características del costeo directo la principal es la separación de los gastos en sus componentes fijos y va riables. Para segregar estos costos existen diferentes métodos que serán estudiados en el tema siguiente.

### TEMA 4 METODOS DE SEGREGACION

Para una buena predeterminación del costo de un proyecto, es de gran Importancia conocer el grado de reacción del costo. Por lo que el problema medular que se presenta, es llegar a determinar qué parte del costo es fija y cuál es variable. Para lograr esta separación, ha sido necesario contar con méto dos ya sea subjetivos u objetivos que nos sirvan como base.

### Existen varios métodos para la separación de los costos en fijos y varl ab les

- $E$ l primero es incluír únicamente como costos variables  $$ aquéllos que por su naturaleza sean totalmente variables, cons lderando a todos los demás como costos f !jos.
- Otro método es considerar costos variables aquéllos que se cons ldera que hasta un 50% son variables y a todos los demás se les clasificará como fijos.
- Un tercer procedimiento es considerar como costos fijos aquéllos con ceptos que son eminentemente fijos, consideran do como variables a todos los demás.
- Un cuarto procedimiento es dividir todos los costos, en va riables, los que tengan tal característica, en fijos los que son eminentemente fijos y en semfvariables, aquéllos que en determinada cantidad sean fijos y en el excedente sean variables, determinando posteriormente, a través de diversos métodos, la magnitud de cada parte.

# Los principales métodos de separación de costos semivarlables ~:

Método gráfico o estudio estadístico - Se utiliza cuando se tiene elementos de ejercicios anteriores, aplicando de acuerdo a las círcunstancias, fórmulas matemáticas para clasificar los conceptos en los grupos establecidos.

Los pasos a dar en estos métodos para separar la cantidad controlable *y* variable de la que se considera fija serían como sigue:

- l. En una hoja de papel de gráficas arl tmét icas, la escala vertical (eje y) es usada para marcar los puntos correspondientes a los costos totales *y* la escala horl zon tal (eje x) es usada para el volúmen de producción expresado.
- 2. A simple vista se traza una línea de tendencia a través de los puntos marcados de manera que haya tantos de és tos debajo como sobre la raya. Esto representa la por ción variable de los costos de carga fabril.
- *3,* El costo de carga fabril fija puede ser ahora Indicada trazando una raya horizontal desde el punto A, que es la intersección de la línea de carga fabril variable *y*  el punto cero del volúmen de producción.
- 4. El costo variable para cualquier volúmen de producción puede ahora ser determinado encontrando la diferencia entre el costo fijo *y* el costo marcado para ese volú men.

- Método de máximos y mfnimos En este método los pasos se- $\bullet$ rían como sigue:
	- 1. Se enlistan el costo total semivariable y el volúmen de la producción del nivel mayor al nivel menor.
	- 2. Después se obtienen las diferencias tanto en costos (y) como en volúmen (x).
	- 3. Se determina la cuota variable de producción que es igual a la diferencia de "y" entre la diferencia de "x".

 $b = \frac{y}{x}$ 

4. Los costos fijos se conocen aplicando la fórmula de la línea recta que puede hacerse indistintamente con el *nl*  vel mayor o menor.

La fórmula de la iínea recta es:  $y = a + bx$ de donde:  $y = \cosh \sin \theta$  s emivariable  $a = parte$  fila bx= parte variable

- 5. Conociendo los valores "b" y "a" se efectúa la integración del costo semivariable.
- Mínimos cuadrados Es el método más complicado, pero pro- $\sim$ porciona resultados más precisos cuando se aplica a una se rie de datos históricos para la estimación del comporta miento del costo semivarlable.

Para su empleo se prepara una gráfica de dispersión para ver si existe una relación lineal entre el costo semiva - riable y la unidad medida de actividad seleccionada. Sin

embargo, la línea en sí no se traza visualmente, sino que se sitúa mediante dos ecuaciones lineales simultáneas de segundo grado.

Las fórmulas del sistema de ecuaciones son:

 $xy = na + bex$  $x \times y = aex + bex^2$ 

de don de:

y • costo semivaríable b m costo variable unitario  $x = Us$  medida de actividad n • número de datos históricos que se tengan a= costos fijos semlvarlables  $E = sumatori$ 

El cálculo de las ecuaciones será determinado por los va lores de (a) y de (b) que se obtienen con los tres pasos siguientes:

1. Calcular los valores sumatorios de  $(x)$ ,  $(y)$ ,  $(xy)$ ,  $(x^2)$ 

- 2. Conocidos los valores superiores sumatorios anteriores, se sustituyen las dos ecuaciones para resolución por al guno de los métodos algebratcos existentes y conocer así los valores para (a) y para (b).
- Estudio de Ingeniería Industrial En este caso, la divi - $\blacksquare$ sión se efectúa con la ayuda de un ingeniero industrial, especialmente en aquéllas empresas en que por sus peculiaridades, es necesario apreciar con mucho cuidado las diferentes operaciones productivas. Este estudio implica un estudio tendiente a encontrar los medios más eficientes pa ra lograr la producción deseada.

Significa una revisión sistemática del costo de producción requerido para alcanzar los objetivos.

Resultan esenciales los estudios de tiempos y movimientos y la evaluación de horas hombre y materiales. En primer lugar los ingenieros expresan las necesidades en medidas físicas (horas de mano de obra, toneladas de materia pri ma, número de supervisores, etc.). Posteriormente las medidas físicas se transforman en presupuestos cuantitativos mediante la aplicación de precios unitarios apropiados.

### CAPITULO 111

## ANALISIS DEL COSTO FIJO EN LOS PROYECTOS DE INVERSION

#### 1NTRODUCC1 ON

Como ya se comentó, uno de los elementos más Importantes en que se basan los directivos para la toma de decisiones, es en el costo de la inversión, motivo por el cual en el capítulo an terior se presentó en forma general cómo se determinan los ele mentos del costo y cómo se integra en sus partes fijas y varia bies. En este capítulo, siguiendo el estudio de los costos, presentaremos un aná 1 isls del costo fijo con la finalidad de hacer notar la importancia que tiene este costo en la evalua ción del proyecto de invers Ión.

#### CONTENIDO

- TEMA l COSTO FIJO Y SUS CARACTERISTlCAS
- TEMA 2 IMPORTANCIA DE LA BUENA ESTIHACION DE LOS COSTOS FIJOS EN EL PROYECTO
- TEMA 3 CARACTER DE LOS COSTOS FIJOS Y SU GRADO DE REACCION
- TEMA 4 ANALISIS DE LOS PRINCIPALES RUBROS DE LOS COSTOS FIJOS
- TEMA 5 APROVECHAMIENTO DE LA CAPACIDAD INSTALADA

#### TEMA 1 COSTO FIJO Y SUS CARACTERISTICAS

El concepto de costo fijo nos dice que son aquél los costos que en su magnitud permanecen constantes o casi constantes, cual quiera que sean las modificaciones que se registren en los volúmenes de producción y/o ventas.

Por lo que este costo en un período de tiempo dado y la dura clón de la actividad que se 1 lama ''La relación relevante", no cambia, pero llega a ser progresivamente más pequeño sobre una base por unidad a medida que el volúmen crece y la Incorpora ción a la un ldad producida o vendida será en menor magnl tud s 1 la actividad productiva aumenta, siendo progresivamente de mayor cuantía en relación a la unidad, si las actividades antes mencionadas disminuyen; lo que significa que tales costos va rían en función inversa o casi inversamente proporcional. Es decir, que estos costos son fijos en relación a su Importe en pesos y variables en relación a la unidad de donde se deduce que Jos costos fijos son consecuencia de las decisiones a largo plazo o de tolerancia de la gerencia.

Hay tres tipos de costos fijos:

- 1. 'costos fijos de capacidad a largo plazo
- 2. Costos f ljos de operación
- 3. Costos fijos programados
- l. Los costos fijos de capacidad a largo plazo son los costos caducados de la planta, maquinaria y otras facilidades empleadas. Los desembolsos para estos activos fijos se hacen Irregularmente y se supone que sus beneficios habrán de - abarcar un período de tiempo relativamente largo. La de -

preciaclón y la amortización son ejemplos de este tipo de costo fijo.

- 2. Los costos fijos de operación son costos que se requieren para mantener *y* operar los activos fijos, la calefacción, luz, electricidad, seguros e impuestos a la propiedad son ejemplos de este tipo de costo fijo.
- J. Costos fijos programados son los costos de los programas especiales aprobados por la gerencia. El costo de un pro grama para mejorar la calidad de los productos de la  $\sim$   $\sim$ compañía son ejemplos de este tipo de costo fijo.

Características de los costos fijos:

- a) Permanecen constantes o casi constantes a los volúmenes de p rodu cci ón.
- b) Más pequeños en relación a la un¡dad cuando el volúmen crece.
- c) Más alto en relación a la unidad cuando el volúmen dismi nuye.
- d) Fijos en relación a su importe.
- el Variables en relación a la unidad.
- f) Relevantes cuando no es un costo expirado o cuando en la evaluación de una alternativa configura costo marginal.

### TEMA 2 IMPORTANCIA DE UNA BUENA ESTIHACION DE LOS COSTOS FIJOS DE UN PROYECTO

Como hemos mencionado, el problema fundamental es medir los beneficios que vamos a obtener del proyecto a evaluarse, en relación al costo de los fondos necesarios que debemos invertir, ya que estos fondos tienen un valor para la empresa <sup>y</sup> justificaremos la selección de una alternativa precisamente con base en esta comparación de inversión, con recuperación.

He aquí el problema más importante de cualquier evaluación de un proyecto de inversión, debido a que se tiene que trabajar con datos futuros, es decir, estimadores de lo que consideramos que va a suceder, tanto en ahorros o beneficios, costos <sup>y</sup> gastos que resultarán de la nueva inversión.

Cualquier método de análisis financieros tendrá por buenos re sultados como buenos fueron los datos que se utilizaron como base.

Si las estimaciones son equivocadas o falsas, la evaluación no valdrá ni el papel en que está escrita.

De lo anterior podemos ver la importancia que tiene la buena estimación de los costos fijos y demás datos necesarios para la evaluación de un proyecto, por lo que será necesario que el personal encargado de estas estimaciones sea el más apto con el que cuenta la empresa.

Los rubros más importantes de los costos fijos que deberán es timarse son:

- Sueldos empleados
- $\bullet$ Bonificación a empleados
- $\bullet$ Mano de obra indl recta

- o Cuotas
- $\bullet$ Honorarios
- $\bullet$ Suscripciones, publicaciones y libros
- $\bullet$ Mantenimiento (mano de obra y materiales)
- Depreciación  $\ddot{\phantom{a}}$
- o Supervisión de la planta
- $\ddot{\phantom{a}}$ Laboratorios
- $\ddot{\phantom{a}}$ *Vlgi* !ancla
- o Seguridad
- $\bullet$ Renta de equipos, edificios o servicios
- o Servicios administrativos de planta (Contabilidad, Re laciones Industriales)
- o Control de almacenes, tráfico y distribución
- $\bullet$ Compras
- $\bullet$ Servicios al personal (comedores, transportes, etc.)

Mantenimiento - El costo del mantenimiento se puede estimar pa ra los fines de una evaluación prel lminar *como* un cierto por • centaje de la inversión fija. El porcentaje que se deberá aplicar depende del tipo de proceso y de sus condiciones de - operación.

Proceso sencillo (no corrosivo, ni abrasivo) 2 - 4% anual Proceso promedio (petroquímicos)  $\begin{bmatrix} 6 & -72 \\ 4 & -12 \end{bmatrix}$ Procesos complejos bajo condiciones severas B -10% anual

El costo de mantenimiento *varía* dependiendo del porciento de utilización del equipo, por ejemplo:

- $\ddot{\phantom{a}}$ Cuando se opera al 75% de capacidad, el mantenimiento se reduce *a* 1 85%.
- Cuando se opera al 50% de capacidad, el mantenimiento se reduce al 75%.

Por lo general, el costo de mantenimiento se Integra en un b0% por mano de obra y un 40% materiales y refacciones.

Depreciación - Cargo que afecta los costos de operación de una empresa reflejando el desgaste, deterioro u obsolescencia de su equipo e Instalaciones.

La depreciación no es una erogación o sal ida de fondos de la empresa, sino una provisión de recursos que compensan el demérl to del activo fijo. En México se aplica generalmente el método de depreciación lineal, consistente en cantidades uniformes a lo largo de la vida depreciable del activo.

Tasas de depreciación autorizadas en México:

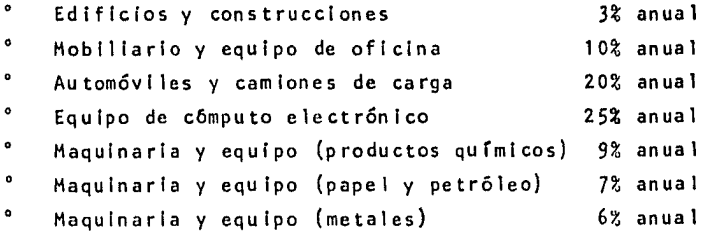

Existen otros tres métodos de depreciación comunmente usados en otros países, pero que en México sólo se podrían adoptar con autorización especial de la S.fl.C.P.

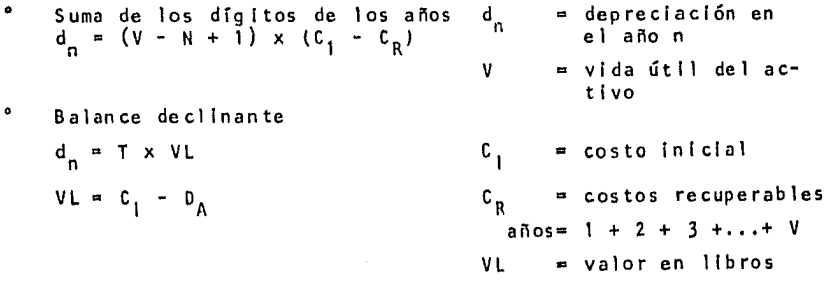

<sup>o</sup> Balance declinante doble  $d_n = \frac{2}{V} \times V$ 

T • tasa DA = depreciación acumulada

Otros gastos de planta - Se entiende por este concepto: super visión de la planta, laboratorios, vigilancia, seguridad, ren ta de equipo y edificios, servicios administrativos, compras, almacenes, tráfico, servicios al personal, seguros y otros gastos directamente relacionados con la operación de la planta.

Este tipo de gastos es dificil de cuantificar superficialmente, sin embargo, se ha encontrado que parte de ellos guardan rela-i ción con la inversión fija y otra parte se encuentra intimamen te ligada a la mano de obra utilizada en la planta.

### TEMA 3 CARACTER DE LOS COSTOS FIJOS Y SU GRADO DE REACCION

Los costos fijos van a darnos la pauta para encontrar la mejor alternativa de inversi6n.

Es importante señalar que el costo fijo es difícil de contro lar ya que éste no varía en proporción a cada unidad producida lo que sucede con el costo variable, éste una vez que lo calcu lames variarán en proporci6n directa a las unidades producidas o vendidas, en cambio el comportamiento de los costos fijos permanecerá constante ante cualquier volúmen, lo que hace más complejo el decidir si conviene invertir, más aún, cuando nos encontrarnos con los costos semivariables, una vez que podamos determinar su parte fija y su parte variable, el controlar su parte fija nos representará un mayor grado de dificultad.

Si vemos el grado de reacci6n de los costos fijos incurridos ante los volúmenes de producci6n y ante los costos por unidad notamos que dichos costos son expirados que carecen de toda - cualidad de anticipar beneficios futuros o de representar un servicio potencial para evitar reincurrir en ellos y no reúnen la característica que debe tener un activo, ésto es el de obte ner un beneficio futuro. Por este carácter de los costos fi jos nos damos cuenta de que una vez que incurrimos en ellos, tienen un comportamiento irrelevante por no representar posibi 1 idad de ahorro.

Ahora bien, porque decimos entonces que son importantes, si una vez que incurrimos en ellos tienen un comportamiento irrelevante.

Bien, porque al evaluar los costos fijos en el proyecto tene mos que tomar en cuenta que su comportamiento va a repercutir en gran medida al éxito del proyecto, la correcta valuaci6n de estos costos nos representa un menor grado de Incertidumbre,

ya que cualquier situación económica adversa a la compañía re percutirá en la inversi6n.

En otras palabras, la importancia que tienen los costos fijos es al evaluar el proyecto y no una vez que incurrimos en ellos, dado que estos costos representan una grave erogaci6n, sin embargo, al evaluar el proyecto nos representarán un punto clave para lograr la ut 11 idad máxima ya que están dados en relación a una capacidad y así nos darán la pauta de sf con viene Invertí r.

De ésto hacemos notar que debido a su grado de reacción de los costos fijos es fundamental una buena estimación de estos cos tos en los proyectos de lnversi6n.

# TEMA 4 ANALISIS DE LOS PRINCIPALES RUBROS DE LOS COSTOS FIJOS

Una vez determinada la importancia de los costos fijos en los proyectos de inversión, se hará un pequeño análisis de Jos principales rubros de éstos.

Constituyen ejemplos de importancia los siguientes:

Gastos de Administración - Se refiere a la cantidad que será destinada mensualmente a la administración del proyecto; la cantidad transferida puede ser una suma global y en ese caso representa una carga constante. Si Ja cantidad transferida es un porcentaje de los gastos totales, es probable que fluc• túe de un mes a otro. Esto se debe al hecho de que en el gru po de cuentas de gastos de administración se incluyan algunas partidas variables.

Depreciación - La depreciación es una carga fija cuando su cálculo lo produce un cargo mensual uniforme igual; tal es el caso cuando se emplea el método de línea recta o del porcenta je fijo del costo. El método del porcentaje fijo del valor decreciente para calcular la depreciación, produce una carga anual decreciente por depreciación, pero si el cargo anual correspondiente se divide entre 12, se produce entonces un gasto mensual constante por concepto de depreciación. Sin embargo, la depreciación puede convertirse en un cargo varia· ble cambiando la base del cálculo. Si la depreciación se -calcula por el método de las horas de trabajo, por el método de la producción o el servicio, o por el método del kilometra je recorrido (en el caso por ejemplo de los automóviles de fá brica), el importe de esta partida de gastos generales varía en proporción a la actividad productora y al servicio prestado.

Cuotas de Asociaclon de Empleados de Fábrica - Esta partida se clasifica también entre los gastos fijos. Representa cuo tas pagadas por la compañía por cuenta de sus empleados. Cuan do se realiza el gasto, se carga a una cuenta de cuotas paga das por adelantado. Por medio de asientos mensuales de aplica ción, se distribuye uniformemente el costo entre los meses a los que se aplique la cuota mencionada.

Seguros - Los gastos por concepto de primas a seguros de todas clases, salvo el seguro de accidentes, se cargan a una cuenta de Seguros Pagados por Adelantado. Los detalles de las póli zas se anotan en un registro de seguros. Estos datos propor cionarán la base para determinar el prorrateo procedente de los gastos mensuales que de esta manera se convierten en una carga fija mensual.

Pérdidas en Inventarlos - Las pérdidas en inventarios debidas a las materias primas desechadas u obsoletas, se contabilizan por lo general de dos maneras:

- 1. Las pérdidas en el inventario de materias primas se presen tan a veces en forma de un ajuste de fin de año, a través de la cuenta de Ganancias y Pérdidas. Cuando se sigue esta práctica, el cargo no afecta a los gastos generales de fabricación. En consecuencia, un ajuste hecho de esta manera no se refleja en el costo de producción.
- 2. Un tratamiento de contabi 1 idad preferible es incluir esta pérdida en los gastos generales de fabricación, con objeto de que dichas pérdidas puedan reflejarse a su vez en el costo de producción. La experiencia anterior proporciona una base para estimar la péraida por este concepto. La pérdida anual calculada en relación con el inventario de materias primas, debida a los materiales desechados u ob soletes se calcula por anticipado, al comienzo del ejercl-

cio social. Después se hacen cargos mensuales iguales, derivados éstos del cálculo anual, por medio de asientos de ajuste, por consiguiente¡ este gasto se convierte en una partida no variable.

Mermas en Inventarios - Las mermas en las materias primas se producen por varias razones.. Algunos materiales son robados o sustraídos, otros se pierden en las operaciones de limpieza, otros más se sacan del almacén sin la requisición adecuada, etc. Este tipo de pérdídas puede contabilizarse por medio de un ajuste de fin de año, pero los costos mensuales de produc· ción son más exactos si las pérdidas por este concepto se -calculan y se contabilizan por medio de ajustes o cálculos mensuales. Cualquiera que sea la causa, la merma debe calcularse por anticipado y reflejarse en el costo de producción como una partida de gastos generales. El total anual se de termina aproximadamente partiendo del promedio de los ajustes de inventario de años anteriores. Luego se divide la pérdida calculada entre 12, a fin de obtener el importe del gasto men sual no variable, por el concepto de mermas de inventarlos.

Amortización de las Mejoras en Propiedades Arrendadas - Este es un gasto general fijo, porque el gasto respectivo es capi· tal izado y luego amortizado en plazos anuales y mensuales Iguales, durante los períodos que se benefician con el gasto citado.

Licencias -Las 1 icencias para los automóvl les de fábrica, las calderas, los elevadores, etc., son gastos cargados a cuentas pagadas por adelantado. Luego se reducen a gastos generales de fabricación y se prorratean uniformemente entre los períodos.

Honorarios Médicos - Esta partida de gastos se incluye en la clase de gastos no variables, cuando se paga una cantfdad

fija mensual al médico que no pertenece a la compañía para que efectúe reconocimientos físicos y atienda a los empleados acci dentados en la fábrica.

Amortización de Patentes - Las patentes se capitalizan también al adquirirlas. El costo capitalizado se distribuye en plazos anuales y mensuales, durante un período de 17 años o en un período más corto, si se prevee la obsolescencia anticipada de la patente, los cargos mensuales iguales constituyen gastos ge nerales no variables. Por supuesto, si la patente se amortiza sobre una base de producción, se convierte en un gasto varia b 1 e.

Modificaciones *a* la Maquinaria - El gasto realizado para modificar la maquinaria y las instalaciones en una fábrica, es una partida que debe capitalizarse, porque el beneficio recibido a causa de la modificación se refleja en una mayor producción fu tura. La base para prorratear el gasto capitalizado, es el nú mero de años entre los cuales se reparten los beneficios pre vistos. En algunas industrias, por ejemplo en la fabricación de automóviles, cada cambio de modelo implica una modificación a la maquinaria, cuyos gastos se cargan al modelo del año, si se amortizan mensualmente cantidades iguales, el cargo es fi jo, si la amortización es adecuada con la producción, el cargo es, por supuesto, variable.

Alquileres o Rentas - Los gastos por concepto de alquileres o rentas de edificios de fábrica de maquinaria, constituye un gasto mensual corriente de carácter uniforme. Por consiguiente, los alquileres o rentas constituyen una partida de gastos generales no variables.

Reparaciones - Estos gastos se clasifican como f ljos cuando los gastos mensuales por concepto de reparaciones se calculan al comienzo del año *y* luego se prorratean sobre la base de cargos

mensuales Iguales. Este procedimiento de contabilidad se si gue *a* menudo en relación con las reparaciones en edificios y con las reparaciones *a* la maquinaria pesada.

De acuerdo con este sistema, el cargo mensual uniforme, hecho por este concepto, se contrarresta por abonos *a* una cuenta de reserva para gastos esporádicos de edificios (o equipo). A me dida que se hacen reparaciones a Jos edificios, se cargan *a* di cha reserva. De esta manera, los cargos por reparaciones se estabilizan y se impide que las reparaciones de edificios, por importes considerables, deformen los gastos generales totales de fábrica, como sucedería si se trataran como gastos genera les variables.

Suscripciones a Revistas o Publicaciones para la Fábrica - Esta partida es capitalizada en una cuenta de gastos generales pagados por adelantado y representa en muchas ocasiones una cantidad substancial. El gasto capitalizado se reduce *a* una partida de gastos no variables, por medio de cargos anuales y mensuales Iguales.

Impuestos - Los impuestos predíales de Inmuebles de fábrica, pagados por adelantado, se tratan como cualquier gasto anticipado y se prorratean en plazos mensuales iguales para el año al que son aplicables. Cuando se acumulan Jos impuestos pre diales de fábrica, los cargos mensuales acumulados son iguales <sup>y</sup>por consiguiente, dán también como resultado una partida de gastos *no* variables.

Gastos de Financiamiento - Toda posibilidad de invertir está aunada con la decisión de financiamiento, así la aceptación de lnvers Ión depende de cómo será f inane lada. La tasa de Interés correspondiente *no* representa un costo fijo, éste es el costo del capital requerido.

#### TEMA 5 APROVECHAMIENTO DE LA CAPACIDAD

El objeto de calcular la capacidad es identificar la posibilidad de cumplir con un determinado pron6stico de ventas.

Definici6n de la capacidad normal: "La capacidad normal representa la utilización media de todos los elementos de la fábrica necesarios para fabricar el volúmen de los pedidos durante un período de años.

Basando las cuotas de gastos de fabricación en la capacidad normal, resulta una cuota que estabiliza los costos durante los periodos de producción fluctuante debidos a causas estacio nales y cíclicas".

Bases para la capacidad normal - Hay dos puntos de vista generales en lo que respecta al método para determinar la capaci dad normal:

- l. La capacidad normal debe basarse por entero en la disposición de una fábrica para producir. Es ta es la capacidad potencial de trabajo; o bien, capacidad práctica.
- 2. La capacidad normal debe basarse en la utilizaci6n que se hará de la fábrica para poder hacer frente a las ventas que es probable se real icen durante un período de años en el futuro. Esta es la probabilidad normal de ventas, se ha llamado también capacidad media.

Aunque el término capacidad normal se aplica a los resultados deducidos de esos dos procedimientos, es preferible designar al primero por capacidad práctica de la fábrica y al segundo por capacidad basada en la probabilidad de ventas normales.

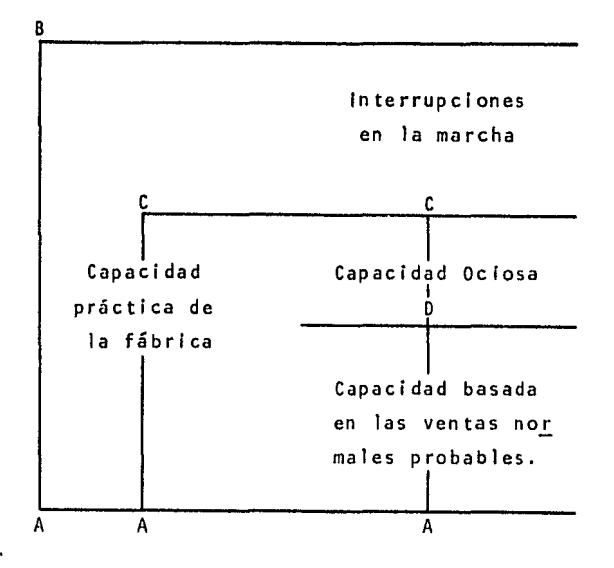

Relaciones de Capacidad - La figura anterior, tomada de James (N.A.C.A. BUL., BOL. 16), representa las relaciones prlncipa les que Intervienen. La capacidad máxima o teórica de una fábrica o departamento para producir sería la alcanzada funclo nando al 100% del tiempo. Es to supone que no existe ninguna 1 Imitación por demoras y retrasos den inguna clase y no puede alcanzarse. En la figura está representada por el segmento de recta AB.

La capacidad práctica de una fábrica es la máxima menos las in terrupciones en el funcionamiento y está representada por el segmento AC en la figura. Significa la utilización práctica de la fábrica prescindiendo de la demanda comercial. Las in terrupciones en marcha que hay que tener en cuenta incluyen, según James "El tiempo perdido en reparaciones, esperas, in --

terrupclones, preparaciones, 1 impiezas, averlas en las máquinas, desperfectos en la organización, materiales defectuosos, retrasos en la entrega de materiales por los proveedores, ausentismo y fallas en la mano de obra, etc.<sup>11</sup>

La capacidad ociosa o en paro segmento DC, es la porción no utilizada de la fábrica *y* la maquinaria debido a la falta de demanda por parte de los el lentes. La capacidad basada en las ventas normales (segmento AD), se mide por la maquinaria producida necesaría para hacer frente al promedio de las nece sldades comercia les durante un período de tiempo.

Unidades de medida de la capacidad de fábrica - La capacidad de una fábrica puede medirse en funci6n de:

- 1. Unidades físicas del producto
- 2. Tiempo de esfuerzo producido
- 3. Pesos

Cuando el producto fabricado es uniforme, es conveniente expre sar la capacidad en unidades materiales. Cuando se fabrican diversos productos partiendo de varias materias primas, la hora productiva sirve de común denominador para medir la actividad de la fábrica.

Asi supongamos que un grupo de tres tornos tiene una utiliza ción máxima de 120 horas por semana, pero que la demanda máxl· ma efectiva es de 72 horas. Esto deja un exceso de capacidad de 48 horas.

Análisis de la Capacidad de las Maquinarias - La producción consiste por lo general, en operaciones realizadas por máqul • nas sobre materiales. Una vez que se ha obtenido la Informa -

ción necesaria sobre los materiales y los métodos de fabricación, el paso siguiente es la recopilación de otra tgualmente exacta sobre la capacidad de las máquinas para trabajar los materiales. Esta información se obtiene por medio de Jo que se conoce con el nombre de análisis de las máquinas.

Principio en que se basa el análisis de las máquinas - El obje to del análisis de las máquinas, como el control de materia - les, es responder a preguntas concretas. Al estudiar una má quina es probable que la primera cuestión que se plantee sea ésta:

1. LCuánto tiempo necesitará una máquina para realizar la ope ración que le corresponde en una unidad de material?

En los trabajos con máquinas herramientas y otros similares, la pregunta debe desdoblarse del modo que diga:

- la. LCuánto tiempo se empleará en preparar esta máquina para un nuevo trabajo?
- lb. lCuánto tiempo tarda esta máquina en realizar su operación en una cantidad de material Igual a· la unidad, una vez que se haya preparado?

La segunda pregunta que se plantea en el análisis de las máqul nas es:

2. lCuantas unidades de cada clase de material pueden traba jarse en esta máquina por día, semana o mes?

La suma del número de unidades que pueden tratarse en máquinas análogas dá la capacidad total de la fábrica en unidades del

58

and the state of the state of

producto para un proceso. Una vez que se hayan analizado y ta bulado todos los procesos, podrá contestarse una tercera pre • gunta:

*3.* lCuál es la capacidad máxima de la fábrica por dí.a para ca da proceso y con cada clase de material?

### C A P 1 T U L O IV

# LA INFLUENCIA DEL COSTO FIJO EN LOS ANALISIS FINANCIEROS DEL PROYECTO

### 1NTRODUCC1014

Ya en los capítulos anteriores estudiamos la tendencia, natura leza y grado de reacción de tos costos fijos y mostramos, tam· blén la Importancia de una buena evaluación de estos. En este capítulo nuestro objetivo es mostrar y ejemplificar la influen cia que estos costos tienen en el estudio financiero de un pro yec:to.

### CONTEN 1 DO

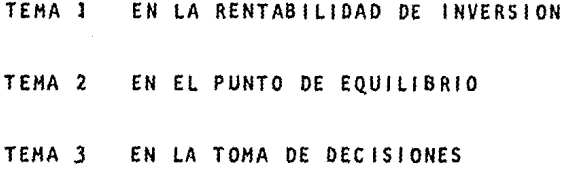

#### TEMA l EN LA RENTABILIDAD DE LA INVERSIDN

En la actualidad dependerá la supervivencia misma de la empresa de la habilidad que ponga en juego la administración para concebir, analizar y elegir las oportunidades de Inversión más rentables.

Para llevar a cabo dicha elección, se deberá tomar en cuenta los elementos del rendimiento sobre la inversión que en su for ma más simple son:

- l. Inversión o Capital
- Z. Utilidad neta después de Impuestos

Sin embargo, la empresa requiere Introducir tales elementos en su función de análisis, planeaclón y control en forma no tan simple, sino en una expresión compleja que le permita explorar otros elementos constituitlvos igual de útiles y cuya Interven clón puede asumir posiciones muy signif lcatlvas para la toma de decisiones administrativas.

Integración de la Inversión como elemento en el c&lculo del rendimiento sobre la Inversión - Expresar este elemento es más dificil de lo que comunmente se supone; captarlo en la mejor forma, no es proceso mecánico simple. Exige la más profun da reflexión y un interés bien encausado sobre los medios y los fines, porque de éso depende que, el resultado que se ob tenga de su empleo se convierta en una herramienta bien elaborada que aporte la gran colaboración que la dirección de la em presa requiera, para el mejor control de la eficiencia adminls trativa.

Para Integrar una base que muestre el capital Invertido en un ejercicio dado, deben considerarse dos aspectos Ineludibles

que, cuidadosamente conjugados, darán estructura al dato fi nal; tales aspectos son:

l. El aspecto cuantitativo y

2. El aspecto cualitativo

Desde el punto de vista cuantitativo, debe reunir dos caracte risticas:

- la. Ser una cantidad en cifras monetarias que exprese la lnver slón prevaleciente durante el ejercicio.
- 2a. Que esa cantidad se exprese como Tndlce generado por la relación que se establezca entre dicha cifra y algún concepto apllcablemente significativo del proceso de análisis.

Es muy importante para propósitos de análisis, relacionar esa cifra absoluta de inversión con algún concepto que sea esen cial en el origen de la utilidad, en este caso el más útil se ría el de ventas netas.

Esto es así porque no basta que la empresa disponga de una in versión con equis magnitud para lograr el rendimiento esperado; es indispensable además que la dirección movilice sus esfuerzos hasta alcanzar y superar el índice establecido entre el monto de la inversión y el monto de las ventas.

El aspecto cualitativo se refiere a la selección de los con ceptos que deben integrar la Inversión.

Estos conceptos varían de compañía en compañía, y aún dentro de las áreas de las diversas compañías. Propósitos distintos, requieren tasas de rendimiento diferentes y en consecuencia, bases de Inversión diversas.

Tanto para análisis e interpretaci6n de Estados financieros cuanto para administrar y planear las actividades de la empre sa, importa escoger aquella base que revele mejor tasa de ren dimiento, porque de ésta dependerán los aciertos con que se tomen muchas decisiones.

La base que utilizaremos para nuestro trabajo de Tesis será: Inversión Total (ACTIVO).

lntegrac16n de la Utilidad como elemento del rendimiento sobre la Inversión - La utilidad es el resultado de conjugar los elementos que siguen:

1. Ventas netas o Ingresos netos

2. Costos variables

J. Contribuci6n marginal

4. Costos fijos

5. Utilidad neta antes de Impuestos sobre la Renta

6. 1. S. R.

7, Uti lldad neta después de l.S.R.

Con los datos de la utilidad, las ventas y la base de lnver sión elegida, se determina la tasa del rendimiento sobre la Inversión. (Ver figura 1).

FORMULA:

VENTAS 1NVERS1 ON X UTILIDAD DESPUES DE 1.S.R. VENTAS RENDIMIENTO SOBRE LA INVERSION

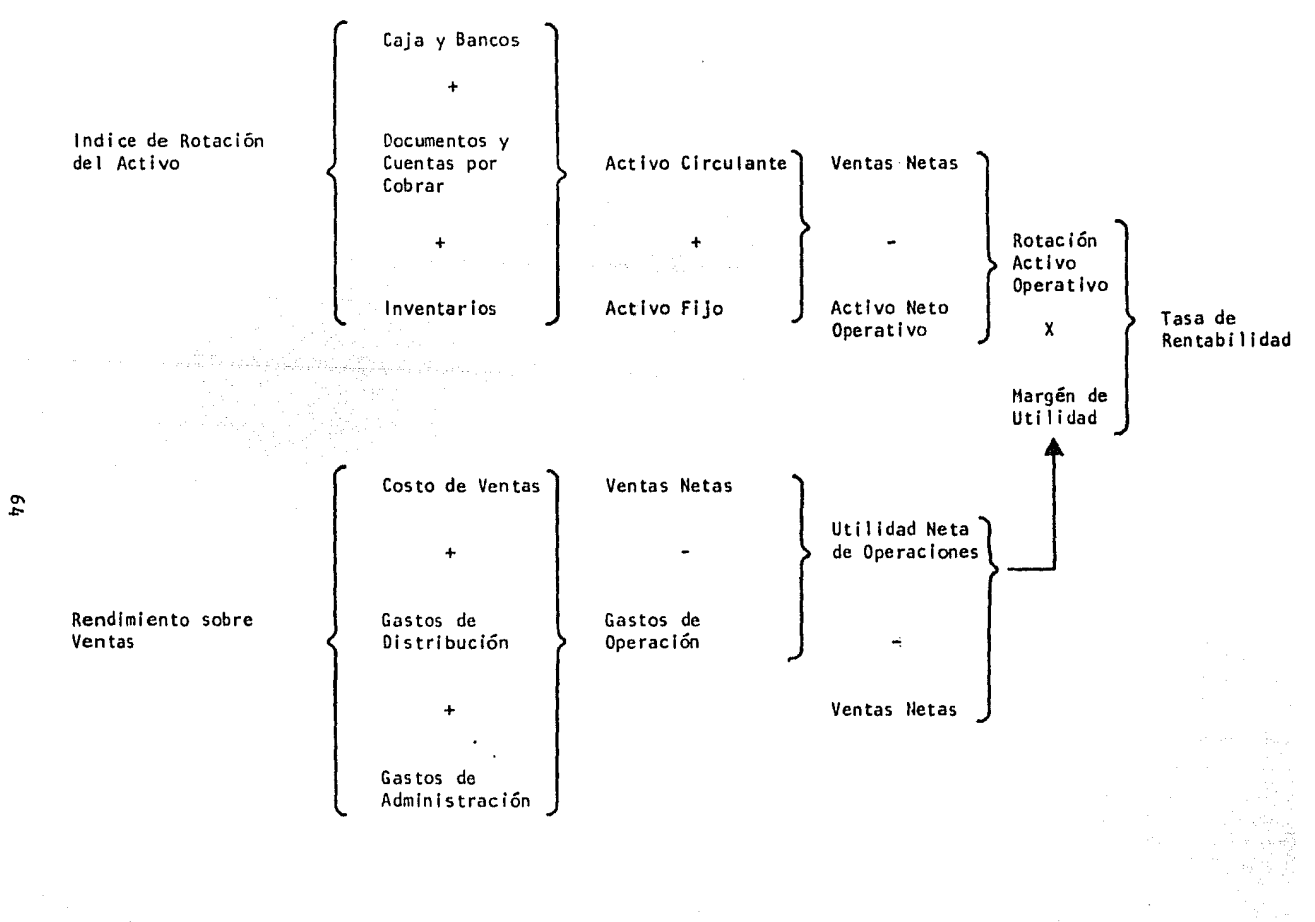

FIGURA

El tema es de un alcance muy extenso, pero debido al prop6slto de esta Tésls, nos concretaremos a analizar únicamente la In fluencia que tiene el costo fijo en el rendimiento de la lnver. slón.

Para este efecto, se tomará a manera de ejemplo una base presu puestada en la cual suponemos que el costo presupuestado sufre una variación de~ 20%.

CASO "A" 20% de Aumento

CASO <sup>11</sup>B<sup>11</sup> 20% de Disminución

En el proyecto "X, S.A." se presupuesta para su primer ejercicio los siguientes resultados. (Anexo 1).

Balance General Proforma (Anexo 2)

Estado de Resultados Proforma (Anexo 3)  $\blacksquare$ 

"X S. A." BASE PRESUPUESTO

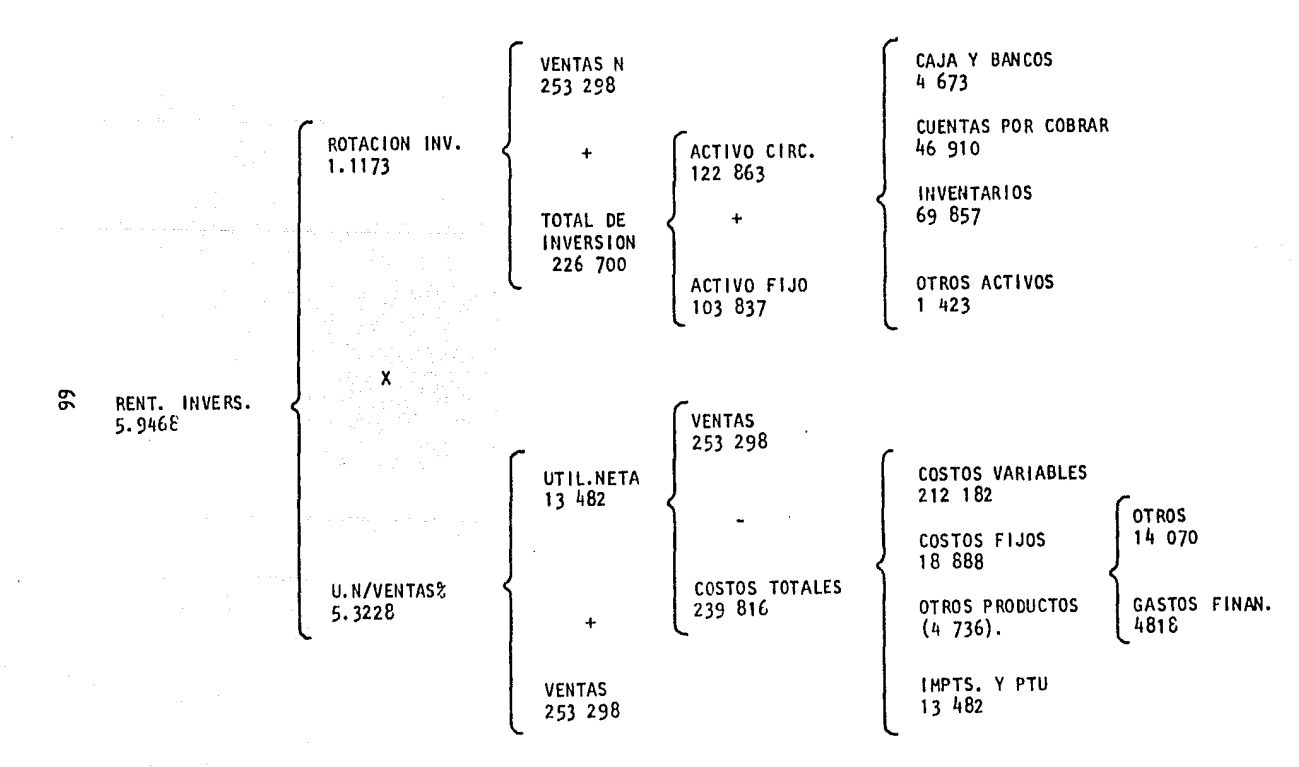
## ANEXO<sub>2</sub>

# ESTADOS FINANCIEROS DEL PROYECTO "X, S.A."

## BALANCE GENERAL PROFORMA

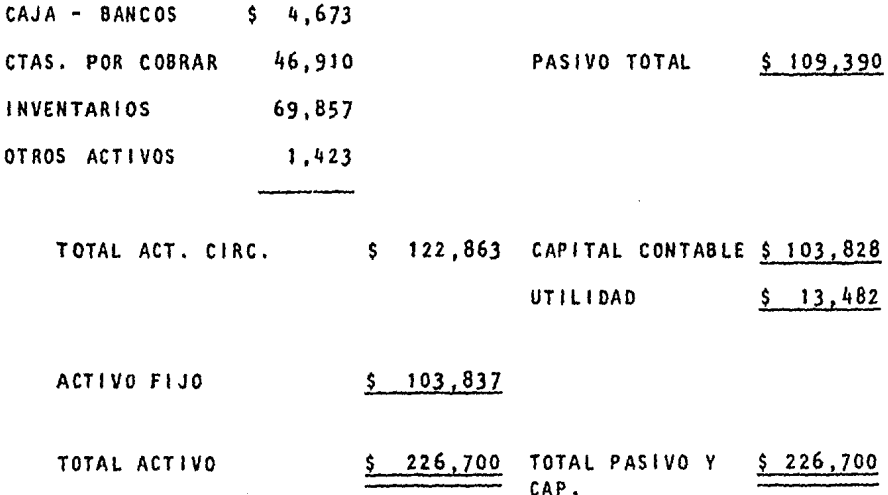

## **ANEXO 3**

## ESTADO DE RESULTADOS PROFORMA PROYECTO "X, S.A."

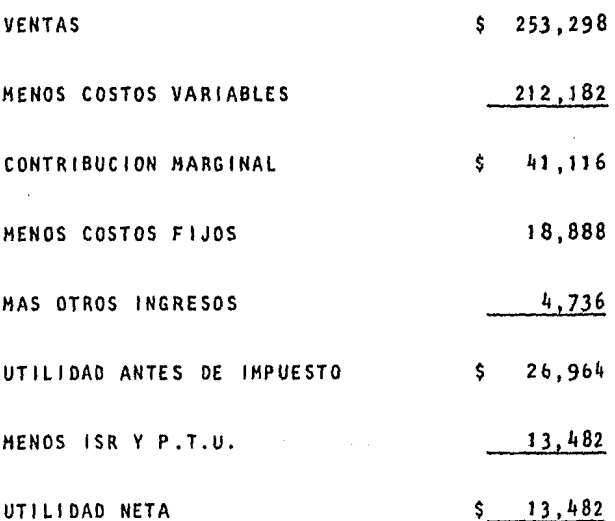

#### CASO "A"

### Aumento de un 20% en costos fijos

lCuál seda el rendimiento sobre la Inversión *y* el rendimiento para los accionistas?

Situación presupuestada (Datos tomados del Anexo 1).

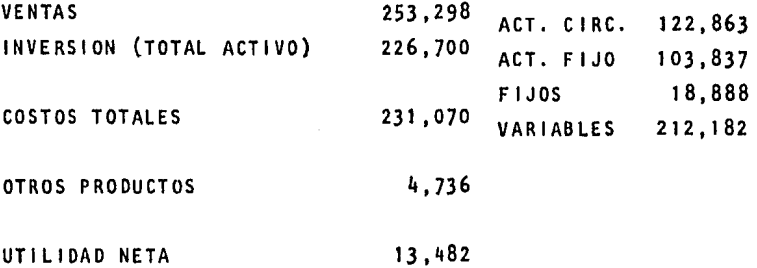

PASIVO TOTAL 109 ,390

- 1. Incremento en costos fijos 20% Costos fijos 18,888  $x$  20% = 3,777 + 18,888 = 22,665
- 2. Costos variables se mantienen constantes Costos variables 212,182
- 3. Costos totales  $22,665 + 212,182 = 234,847$
- 4. Al existir un aumento en los costos disminuye nuestro ac tivo circulante en el rubro de caja y bancos.

Caja y bancos =  $4,673$  (Dato tomado del Anexo 1) - 3,777=896 Activo circulante =  $122.863 - 3.777 = 119,086$ 

5, El pasivo también se modifica al variar la utilidad, ya que la provisión de ISR y P.T.U. disminuye:

Pasivo total = 109,390 - (provisión ISR y P.T.U. Veáse anexo 3) 13,482 + (provisión ISR y P.T.U. Veáse anexo 5)  $11,593 = 107,501$ 

Asf el Balance General y el Estado de Resultados Preforma del caso "A'' se presentan como sigue: (Anexos 4 y 5)

## A N E X 0 4

## ESTADOS PROFORMA CASO "A"

## BALANCE GENERAL PROFORMA

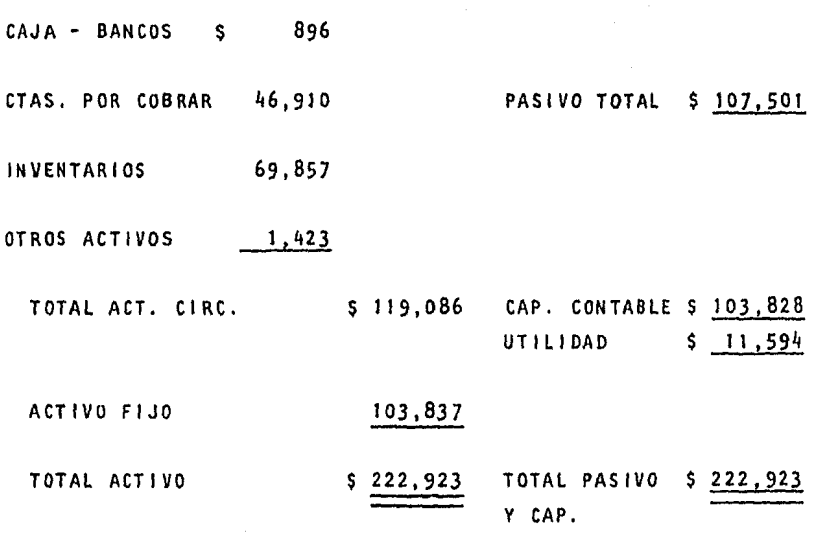

## ANEXO 5

# ESTADO DE RESULTADOS PROFORMA

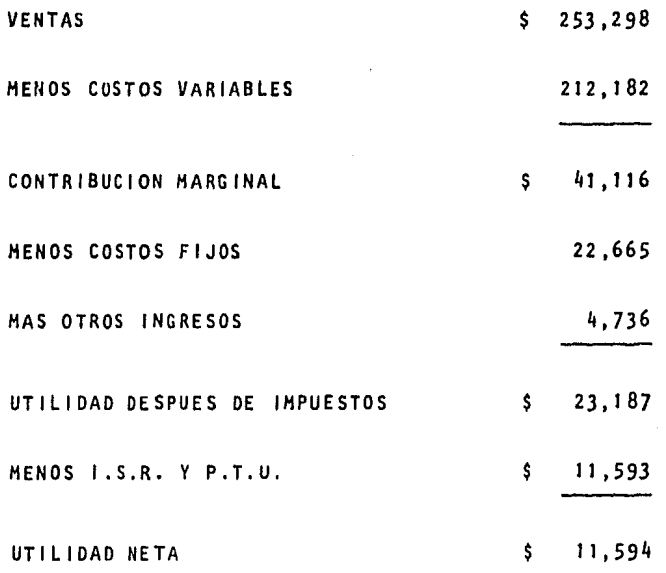

6. la rentabilidad de la inversión del Caso "A11

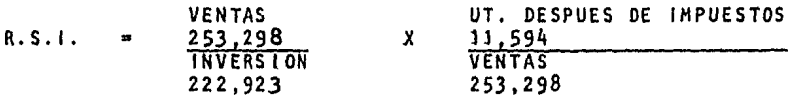

R. S. 1. 4.5769  $\blacksquare$ 1. 1362 X

R. S. 1 • 5.2002  $\blacksquare$ 

7. El rendimiento para los accionistas.

R. S. 1. R.A.  $\blacksquare$ 5.2002 CAPITAL/ACTIVO . 4&57

R.A. 11 .166  $\blacksquare$ 

#### CASO 11 811

### Disminución de un 20% en costos fijos

 $lCu$ ál sería el rendimiento sobre la inversión y rendimiento pa ra los acclon is tas?

Situación presupuestada (Datos tomados del Anexo 1)

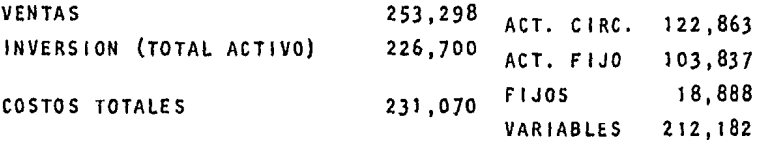

OTROS PRODUCTOS 4,736

UTILIDAD NETA 13,482

PASIVO TOTAL 109,390

- 1. DI smlnución en costos fijos 20% Costos fijos 18,888  $x$  20% = 3777. - 18,888 = 15111.
- 2. Costos variables se mantienen constantes Costos variables 212,182
- J. Costos totales  $15,111 + 212,182 = 227293$ .
- 4. Al existir una disminución en los costos aumenta nuestro activo circulante en el rubro de caja y bancos, ya que es ta disminución de los costos se considera que fué absorbi da en el costo de lo vendido. Ť

Caja y Bancos 4,673 (Datos tomados del Anexo 1) + 3777,  $-8,450$ 

Activo circulante =  $122\sqrt{863} + 3777$ . = 126,640

5. El pasivo se modifica al variar la utilidad, ya que la pro visión de ISR y P.T.U. se Incrementa:

Pasivo total =  $109,390 + 1,888$  (aumento en provisión) 111. 2 78

Asf el Balance General y el Estado de Resultados Proforma el Caso "B" se presentan como sigue: (Anexo 6 y 7).

**Service State** 

a tarihin kacamatan ing Kabupatèn Bandara

## A N E X O 6

# ESTADOS FINANCIEROS PROFORMA CASO "B"

### BALANCE GENERAL PROFORMA

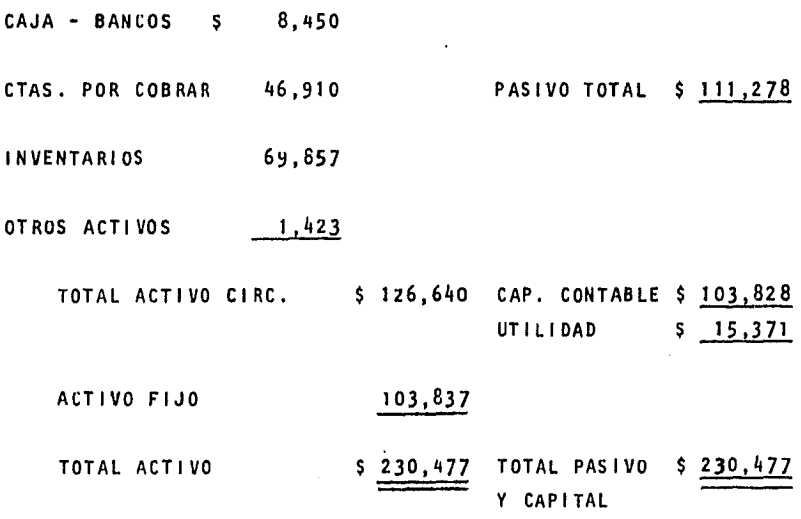

# A N E X 0 7

## ESTADO DE RESULTADOS PROFORMA

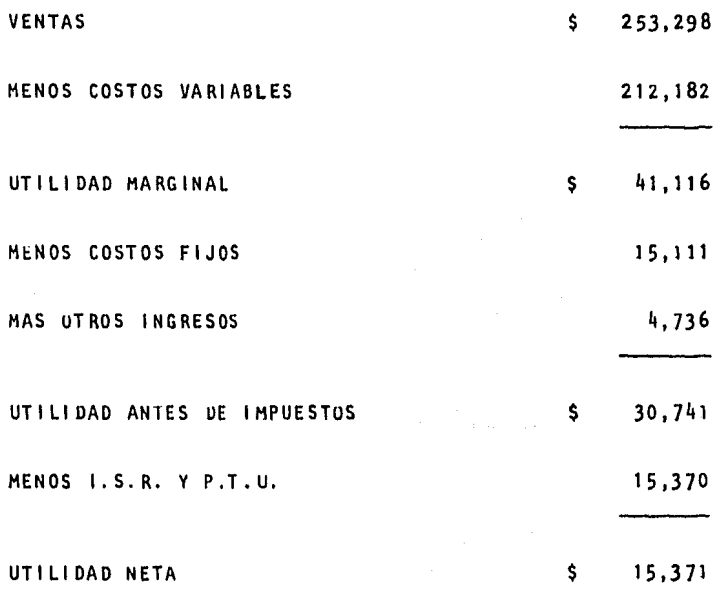

5. La rentabilidad de la inversión del Caso "B"

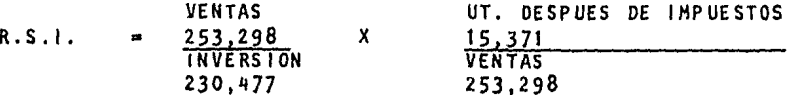

X 6.0682  $R.S.I.$ 1.099  $\blacksquare$ 

6.6690  $R.S.1.$  $\blacksquare$ 

6. El rendimiento para los accionistas.

> R. S. I. R.A. 6.6690  $\blacksquare$ CAPITAL/ACTIVO .4504

14.806 R.A.

#### CUADRO COMPARATIVO DE LAS RAZONES DE RENTABILIDAD

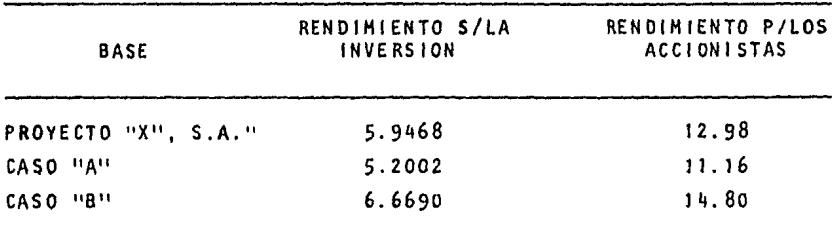

Como se podrá observar una mala planeación en los costos fijos se verá reflejada de inmediato en la rentabilidad de la inversión, ya que un aumento en los costos planeados nos representa una menor rentabilidad y viceversa una disminución de los costos planeados menosprecia el objetivo de las utilidades.

#### TEMA 2 EN EL PUNTO DE EQUILIBRIO

El análisis del punto de equilibrio es básicamente una técnica analítica para estudiar las relaciones existentes entre los costos fijos, los costos variables y las utilidades.

El análisis del punto de equilibrio es un enfoque formal de la planificación de las utilidades basado en relaciones establecidas entre costos e ingresos.

Es un artificio para determinar el punto en el que las ventas cubrirán exactamente los gastos totales. Si la empresa desea evitar pérdidas, sus ventas deben cubrir todos los costos. Los costos comprendidos se dan en el siguiente cuadro.

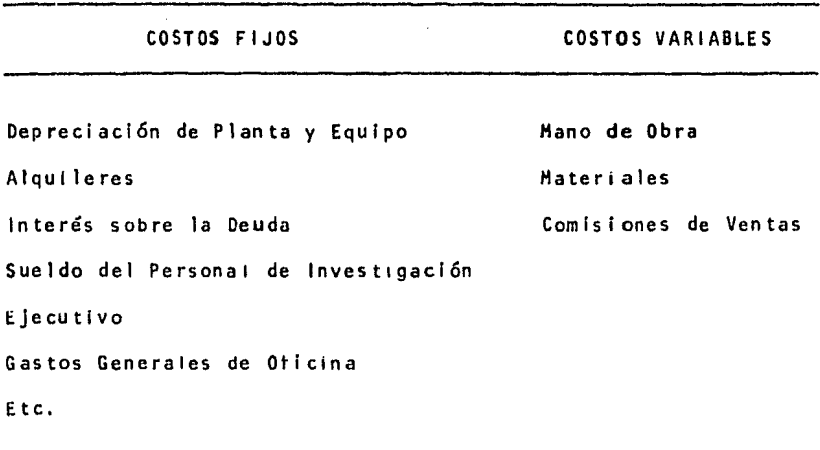

En las gráficas siguientes se Indican separadamente los cos tos variables, los costos fijos y las ventas.

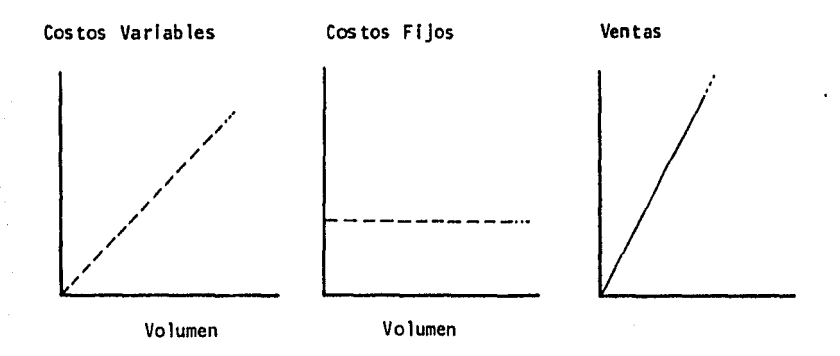

Costos Variables Costos Fijos Ventas

Las gráficas de las figuras siguientes muestran la línea de costos totales en funcl6n de los costos fijos y de los costos varl ables.

Costos

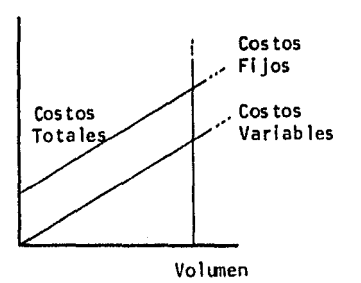

Costos

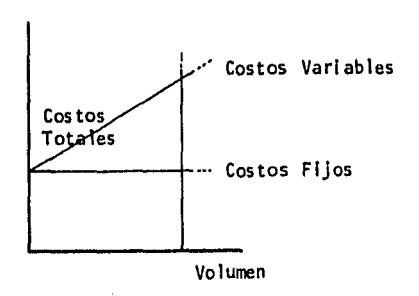

Con los elementos anteriores se determinará en forma algebraí ca, el punto de equilibrio.

P E • Costos F 1 Jos • • l·Costos Variables Ven tas

Con el objeto de mostrar la Influencia del costo fijo en el punto de equilibrio, tomaremos la base presupuestada del proyecto "X, S.A." del Tema 1.

Situación presupuestada (Datos tomados del Anexo 1)

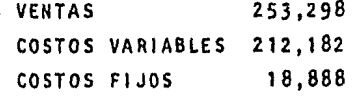

PE = 
$$
\begin{array}{r} 18,888 \\ \hline 1 - 212,182 \\ 253,298 \end{array}
$$

PE =  $\frac{18,888}{1600}$ • 1 b322 116. 360

## ANEXO<sub>8</sub>

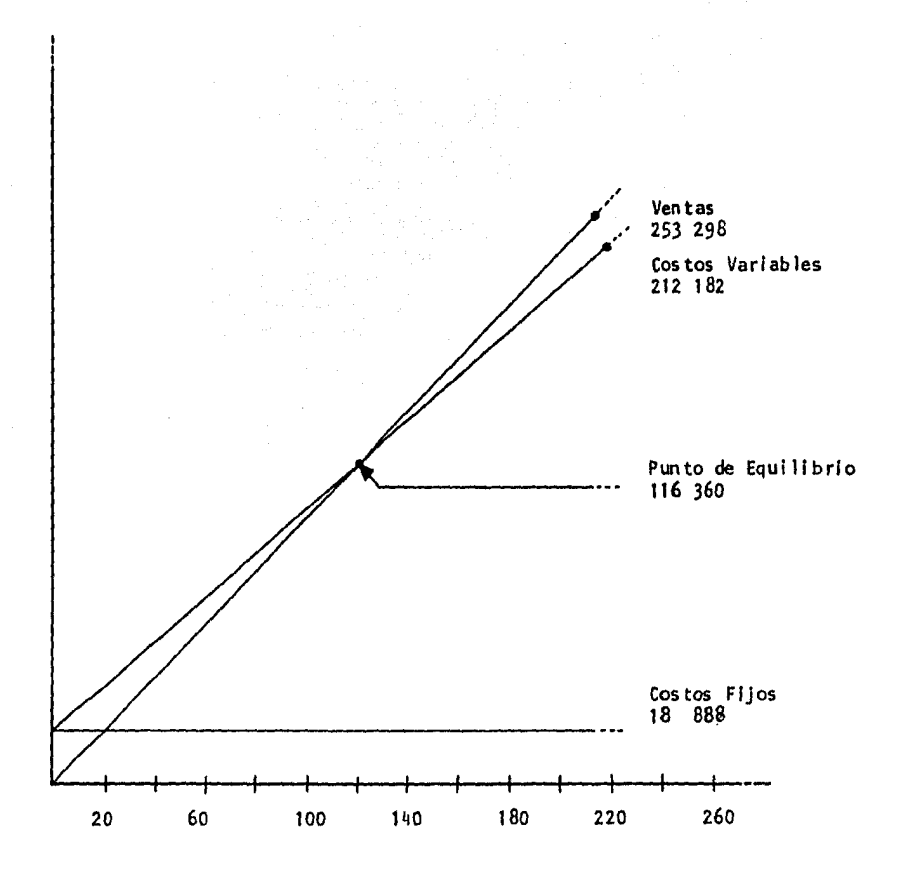

### CASO "A"

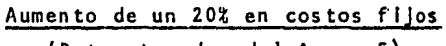

(Datos tomados del Anexo 5)

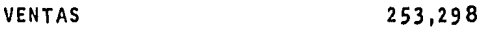

COSTOS VARIABLES 212' 182

COSTOS FIJOS 22 ,665

$$
PE = 1 - \frac{22,665}{212,182}
$$
  
253,298

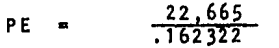

139,630

### ANEXO 9

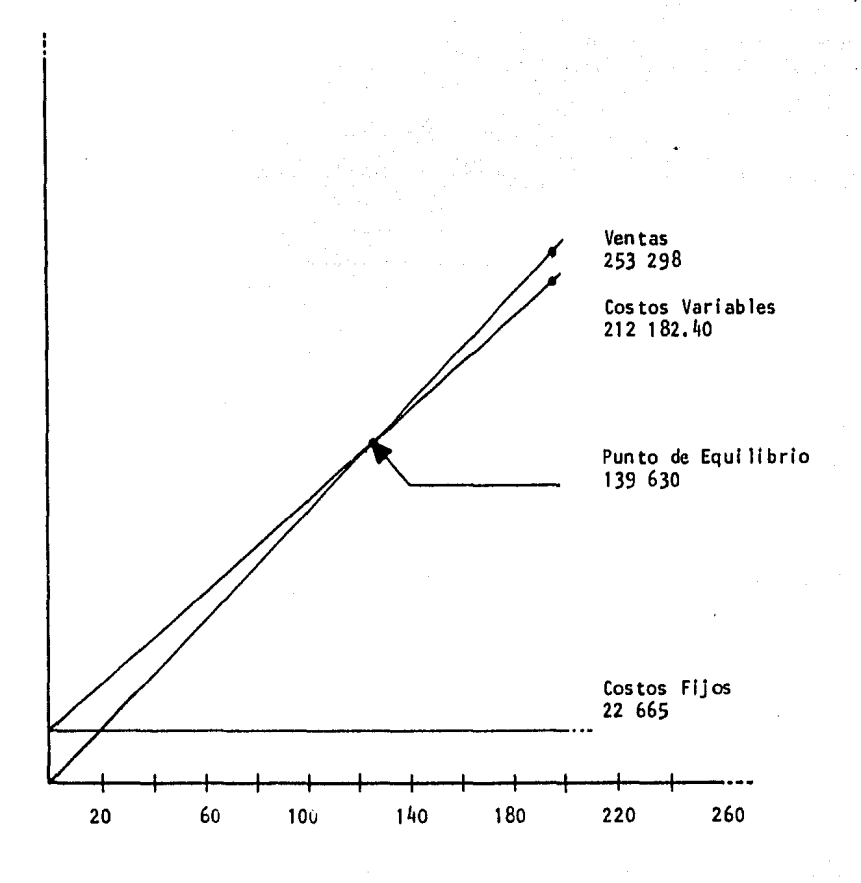

### CASO "B"

Disminución de un 20% en costos fijos (Datos tomados del Anexo 7)

253,298 VENTAS

COSTOS VARIABLES 212,182

15,111 COSTOS FIJOS

15,111 PE  $\frac{212}{253}, \frac{182}{298}$ 

15,111<br>162322 93,092 PE

## A N E X O 10

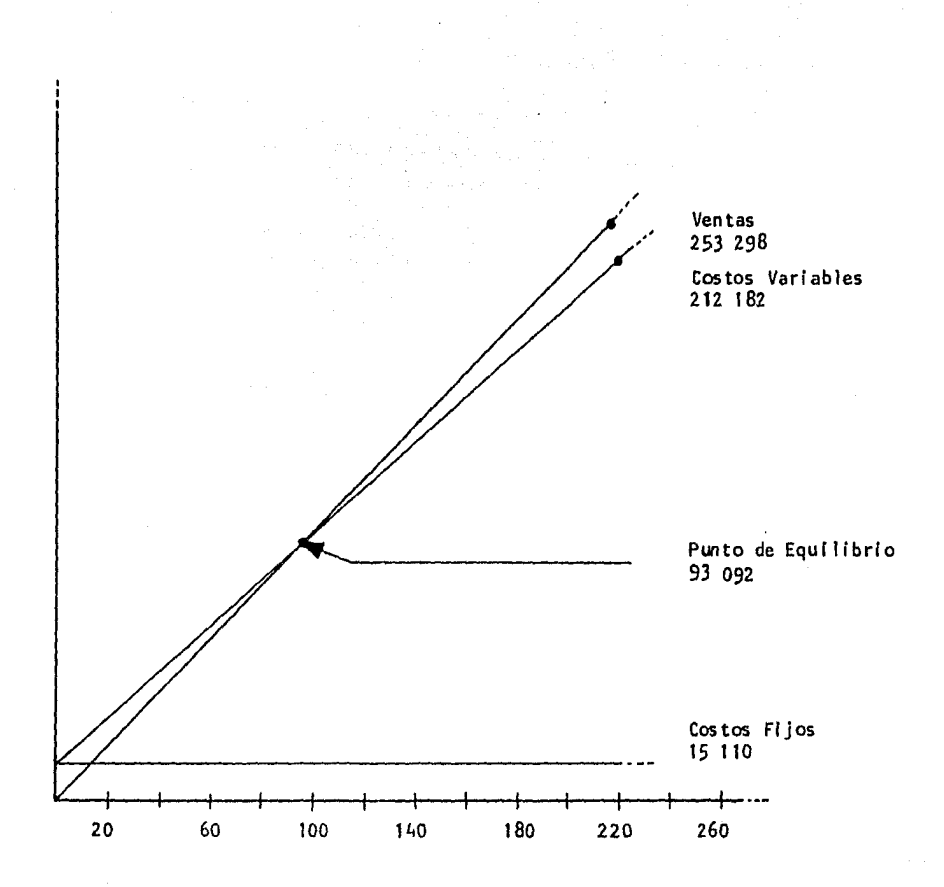

### CUADRO COMPARATIVO DEL PUNTO DE EQUILIBRIO

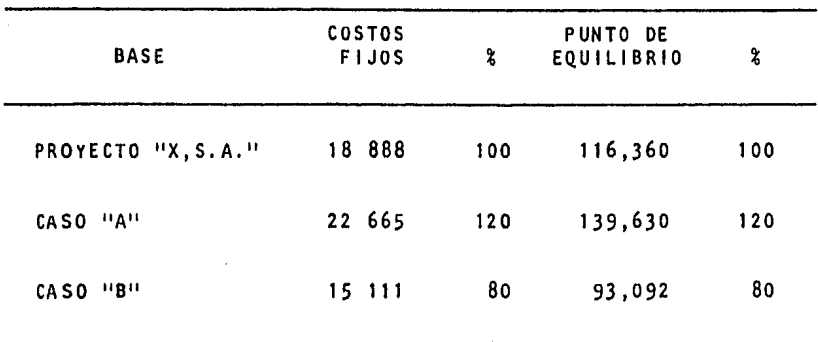

Como se puede observar en el cuadro comparativo, el costo fi jo es directamente proporcional al punto de equilibrio. Un aumento en los costos no exige un aumento en las ventas para poder alcanzar el punto de equilibrio.

#### TEMA *3* EN LA TOMA DE DECISIONES

Los beneficios que en largo plazo una empresa puede lograr, de penden en gran parte de las decisiones que tome por resolver los problemas siguientes:

- 1. Selección de fuentes de financiamiento adecuadas *y*
- 2. Racionamiento del capital obtenido entre las diferentes propuestas de inversión disponibles.

Las dos decisiones anteriores deben manejarse en forma separada. La selección de propuestas de inversión deben basarse en los méritos financieros de cada propuesta. Los fondos para in versión que una empresa poseé deben ser considerados como una caja fuerte en Ja cual no se puede separar en compartimientos, el capital obtenido de cada una de las diferentes fuentes de financiamiento. Además, el problema de seleccionar la fuente de financiamiento más adecuada debe ser resuelto independiente mente de la utilización que se le den a los fondos obtenidos, *y* debe basarse en los méritos de cada fuente, ésto es, la fuen te seleccionada debe ser aquélla de menor costo y al mismo -tiempo aquélla que represente el menor riezgo para la empresa.

El procedimiento lógico de propuestas de inversión debe ser ba sado en Ja medición de los méritos financieros de cada propues ta de acuerdo a alguna base de comparación que se exprese en función de la rentabilidad de la empresa ó alguna otra medida de valor, tales como: tasa interna de rendimiento, valor presente, período de recuperación, etc.

Enseguida, después de haber justificado la propuesta, ésto es, después de comprobar que dicha propuesta tiene una rentablil dad potencial o un valor presente mayor a cero y además un pe-

SB

rfodo de recuperación aceptable, se debe seleccionar la fuente de financiamiento más adecuada (menor costo y menor rlezgo). Lo anterior significa que en algunas ocasiones es posible identificar las posibles fuentes de financiamiento que se pue den utilizar en una determinada propuesta.

Sin embargo, si no es posible hacer tal Identificación, la propuesta debe ser aceptada, puesto que su rendimiento espera do es mayor que el costo ponderado de las diferentes fuentes de financiamiento que la empresa utiliza.

Con el propósito de aclarar estas ídeas, a continuación se re suelve un ejemplo numérico en el cual tomaremos el proyecto "X, S.A." del Tema 1, e Incluiremos alternativas en las cuales Influye el costo fijo.

#### CASO "C"

Se propone una nueva inversión en activo fijo del 30% financia da en su total ídad por los accionistas, la cual nos representa una disminución en costos variables de un 15%, pero también un considerable aumento en costos fijos del 80%, manteniendo las ventas presupuestadas.

lSerá conveniente esta nueva Inversión? Situación presupuestada (Datos tomados del Anexo 1)

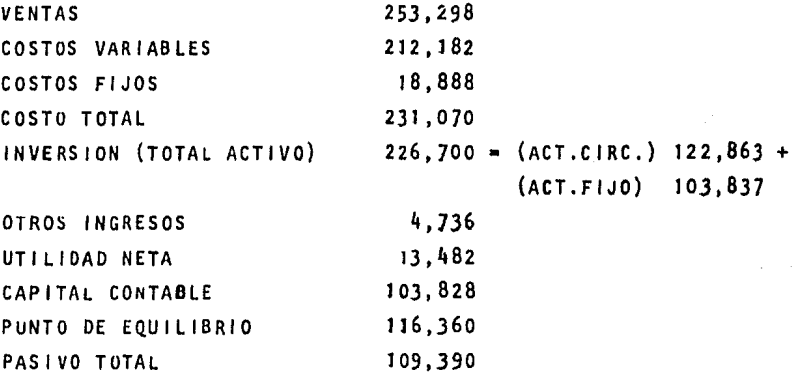

1, Hay un Incremento del 30% en activo fijo financiado por los accionistas. Activo fijo 103,837  $x$  30% = 31,151 + 103,837 = 134,988 Capital  $103,828 + 31,151 = 134,979$ 

- 2. Hay un incremento del 80% en costos fijos 16,888 X J.80 = 33,998
- J. Hay una disminución de costos variables de un 15%  $212,182 - 31,827 = 180,355$

- 4. Costo total  $180,355 + 33,998 = 214,353$
- 5, Al existir una dlsmlnuc16n en los costos aumenta nuestro activo circulante en el rubro de caja y bancos, ya que es ta di smlnuc!6n de los costos se considera que fué absorbl da en el costo de lo vendido.

Caja y bancos 4673 (Dato tomado del Anexo 1) + Dlf. en costos  $16,717 = 21,390$ 

 $(\text{Active circulate})$  122,863 + (Dif. en costos) 16,717 139,580

6. El pasivo se modifica al variar la utilidad, ya que la pro visión de 1SR y P.T.U. aumenta:

Pasivo total = 109,390 + 8,358 (provisión ISR y P.T.U.)= 117. 748

AsT el Balance General y el estado de resultados proforma del caso "C" se presentan como sique: (Anexo 11 y 12).

# A N E X 0 11

### ESTADOS FINANCIEROS PROFORMA CASO "C"

### BALANCE GENERAL PROFORMA

- 21,390 CAJA - BANCOS S
- CTAS. POR COBRAR 46,910
- **INVENTARIOS** 69,857
- OTROS ACTIVOS 1,423
	- TOTAL ACTIVO CIRC. \$ 139,580 CAP. CONTABLE \$ 134,979 **UTILIDAD**  $$21,841$

PASIVO TOTAL \$ 117,748

ACTIVO FIJO

134,988

TOTAL ACTIVO  $$274.568$  $$274,568$ TOTAL PASIVO Y CAPITAL

### A N E X 0 12

## ESTADO DE RESULTADOS PROFORMA

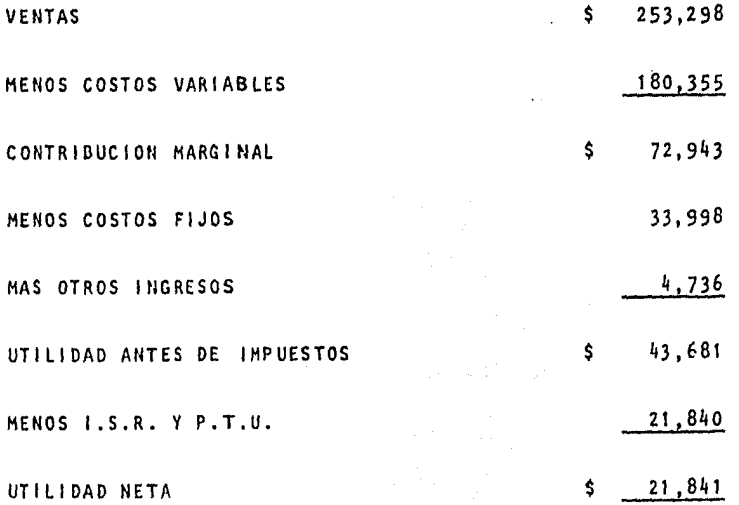

Análisis de la rentabilidad del Caso "C" 6.

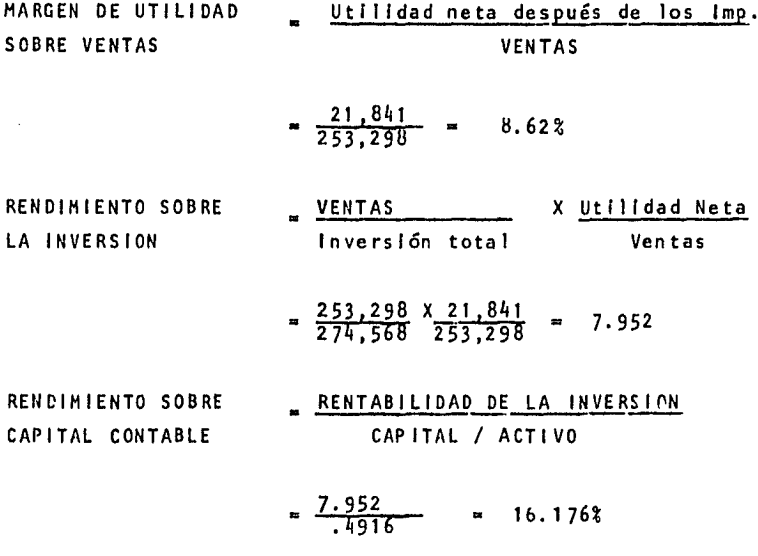

Punto de equilibrio  $7.$ 

- 33,998<br>.287973 PE.  $\mathbf{1}$  -<u>180,355</u><br>253,298
- 118,059  $PE =$

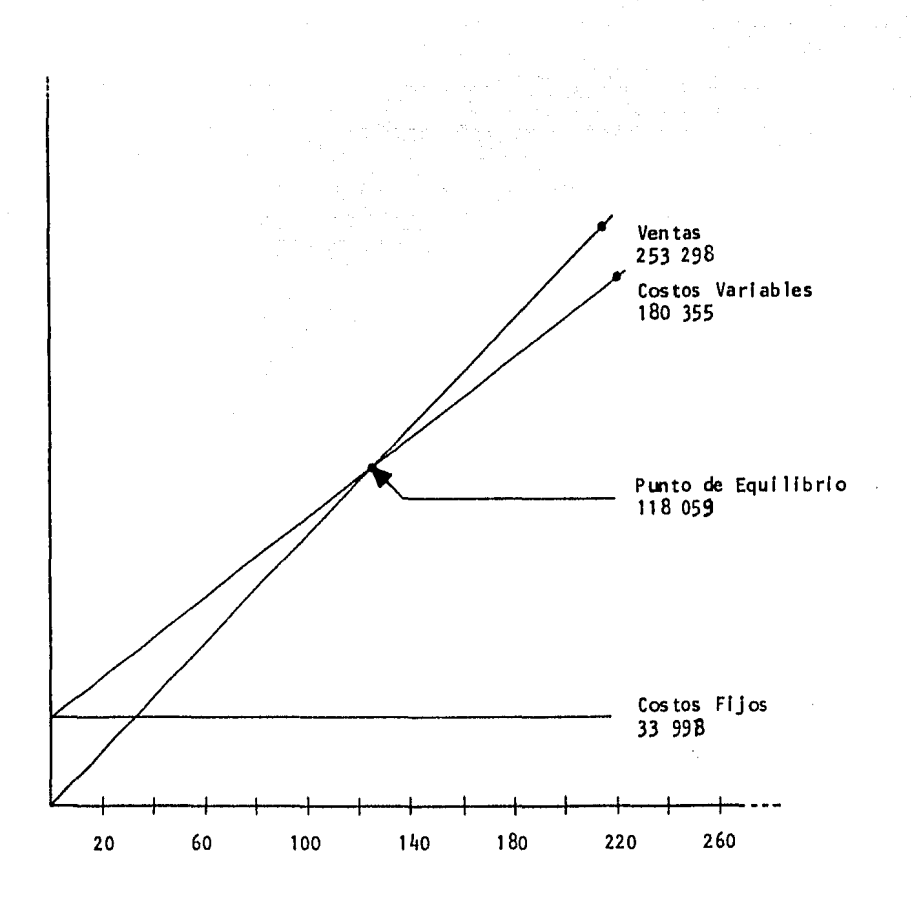

### B. Apalancamiento de operación

El apalancamlento operativo resulta de la existencia de gastos f ljos de operación en el flujo de ingresos de la empres a.

El grado de apalancamlento de operación se puede definir como el cambio porcentual en el Ingreso de operación que resulta de un cambio porcentual en unidades vendidas. Es to se presenta siempre que la empresa tenga costos fijos, ya que su utilidad antes de Intereses e Impuestos variará m§s ampliamente que sus ventas, por lo tanto dichos cos tos fijos actúan como una palanca contra la cual las ventas operan para generar cambios muy superiores en la utllidad antes de intereses e impuestos.

GRADO DE AO  $=$  Ventas - Costos Variables Ventas - Costos Variables - Costos Fijos

Situación presupuestada.

GRADO DE AO 253,298 253,298 212,182  $212,182 = 18,888$ 

GRADO DE AO 41 , 116 22 ,228

GRADO DE AO 1. 81¡  $\equiv$ 

CASO "C"

180,355 253,298 ÷ GRADO DE AD 253,29U 180,355 - 33,998 72,943<br>38,945 G RAOO DE AO  $\blacksquare$ 

96

Esto significa que para un aumento de voiúmen de 100 X 100 en la situación presupuestada se experimentará un aumento en la utilidad de 184 X 100 mientras que el caso "C" se ob tendrá un aumento en la utilidad de 187 X 100.

RAZONES DE RENTABILIDAD

| <b>RENTABILIDAD</b> | PROYECTO "X, S.A." | CASO "C" |
|---------------------|--------------------|----------|
| <b>VENTAS</b><br>A  | 5.3225             | 8.62     |
| A INVERSION TOTAL   | 5.9468             | 7.952    |
| A LOS ACCIONISTAS   | 12.98              | 16.176   |
| PUNTO DE EQUILIBRIO | 116 360.           | 118 059. |
| GRADO DE AO         | 1.84               | 1.87     |
|                     |                    |          |

Concluímos que la propuesta es totalmente viable, ya que la inversión es más rentable, aunado a un alto grado de apalanca miento, lo que significa que un cambio relativamente pequeño en las ventas, dá por resultado un gran cambio en las utilida des, y la diferencia en ventas para alcanzar el punto de equi librio es mínima.

Después de haber justificado la propuesta, el siguiente paso sería Identificar las posibles formas de financiarla. Posteriormente se harfa un aná1 lsis de las mismas, con el propósito de seleccionar la más adecuada. Cabe hacer la aclaración que en Ja mayoría de los casos no es posible Identificar las fuentes de financiamiento que se van a utilizar en una determinada propuesta. En tales casos, la propuesta de inversión deberá ser emprendida ya que sus méritos económicos y finan cleros la hacen atractiva, Independientemente de la forma como esta rropuesta puede ser financiada.

#### CASO "O"

Para propósitos de ejemplificar la selección de la fuente de financiamiento, se va a suponer que la propuesta de inversión del Caso "C" puede ser financiada en un 100% a una tasa de in terés del 20% anual en 5 años.

LSerá conveniente obtener este financiamiento? Situación presupuestada (Datos tomados del Anexo 1)

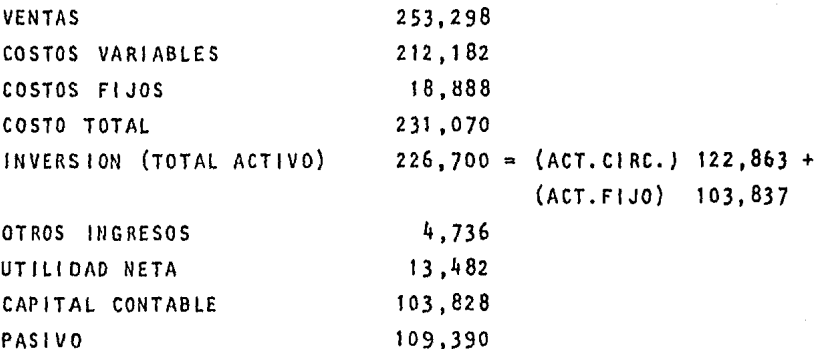

Datos adicionales (Tomados del Caso "C")

NUEVA INVERSION ACTIVO FIJO 30% DISMINUCION EN COSTOS VARIABLES 15% 80% AUMENTO EN COSTOS FIJOS

- Hay un incremento del 30% en activo fijo financiado al 100%  $1.$ Activo fijo 103, 637 X 30% = 31, 151 + 103, 837 = 134, 988 Pasivo 109,390 + 31,151 + 5,243 (Incremento en la provisión de 15R y P.T.U.) =  $145,784$
- $2.$ Se incrementan los costos fijos en un 80%  $18.888 \times 1.80 = 33.998$

Más los gastos financieros del 20% sobre 31,151 que ascien den a 6,230  $33,998 + 6,230 = 40,228$ 

- 3, Los costos variables disminuyen un 15%  $212,182 - 31,827 = 180,355$
- 4. Costo total  $180,355 + 40,228 = 220,583$
- 5, Al existir una disminución en los costos, aumenta nuestro activo circulante en el rubro de caja y bancos ya que esta disminución de los costos se cons ldera que fué absorbl da en el costo de lo vendido.

Caja y bancos  $4,673$  (Dato tomado del Anexo 1) + DIf. en costos 10,487 = 15,160

(Activo circulante) 122,863 + (Dlf. en costos) 10,487 133,350

Así el Balance General y el estado de resultados proforma del caso "D" se presentan como sigue: (Anexo 13 y 14).

## A N E X 0 13

## ESTADOS FINANCIEROS PROFORMA CASO "D"

## BALANCE GENERAL PROFORMA

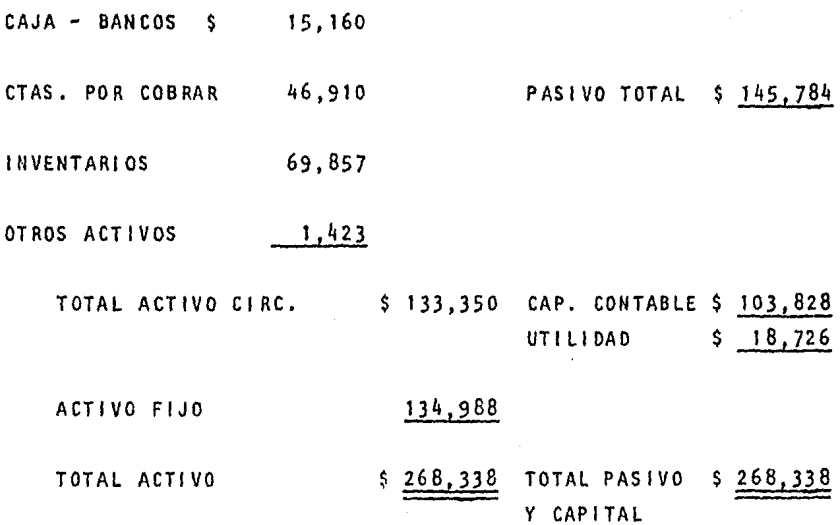

## A N E X O 14

## ESTADO DE RESULTADOS PROFORMA

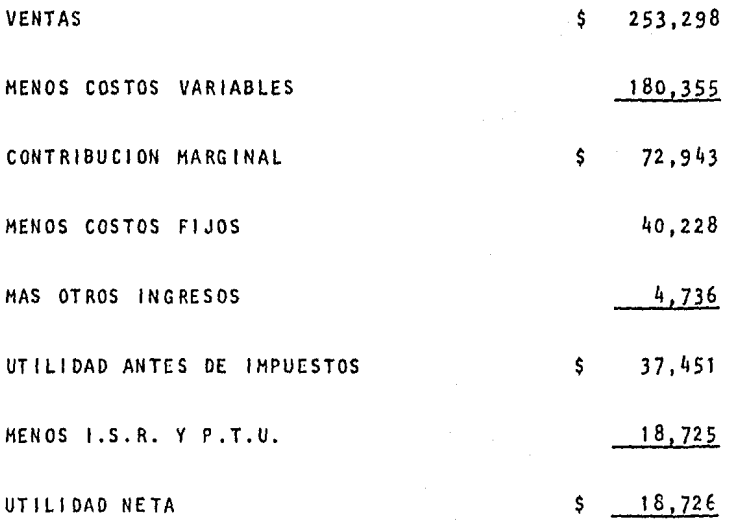
$6.$ Análisis de la rentabilidad del Caso "l'"

CHAPTER 10E UTILIDAD

\n
$$
= \frac{18,726}{VENTAS}
$$
\n
$$
= 7.39%
$$
\nSOBRE VENTAS

\n
$$
253,258
$$
\nVENTAS

\n
$$
= \frac{253,258}{INVERSION TOTAL}
$$
\n
$$
= 6.9762
$$
\nLA INVERSE

\n
$$
= 6.9762
$$
\nRENDIMIENTO SOBRE

\n
$$
= \frac{8.5.1}{CAP1TAL}
$$
\n
$$
= \frac{6.9762}{CAP1TAL}
$$
\n
$$
= 18.03
$$
\nCAPITAL CONTABLE

\n
$$
= 3869
$$

 $7.$ Grado de Apalancamiento Financiero

> El apalancamiento financiero resulta de la presencia de cargos financieros fijos en el flujo de utilidades de la empresa. Se puede definir como la capacidad de la empresa para utilizar sus cargos fijos financieros para incrementar los efectos de cambios en utilidades antes de inte reses e impuestos sobre las ganancias por acciones.

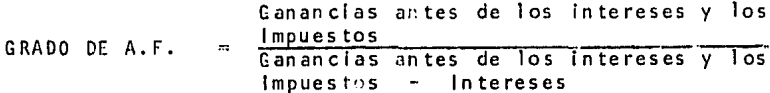

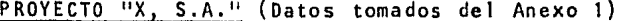

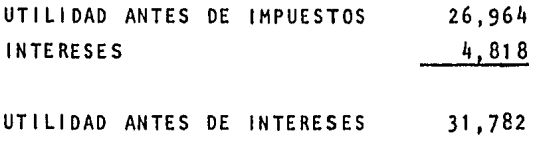

E IMPUESTOS

GRADO DE APALANCAMIENTO FINANCIERO

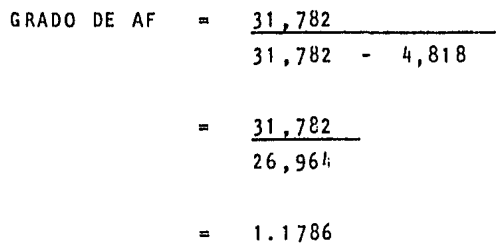

. CASO "C" (Datos tomados del Anexo 12)

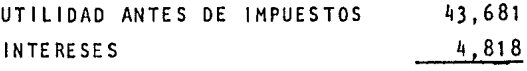

48,499 UTILIDAD ANTES DE INTERESES

48,499 GRADO DE AF  $\overline{\mathbf{r}}$  $48,499 4, 818$ 

 $\bar{a}$ 

$$
= \frac{46,499}{43,681}
$$

1,1102

CASO "D" (Datos tomados del Anexo 14 y del punto 2 de hoja )

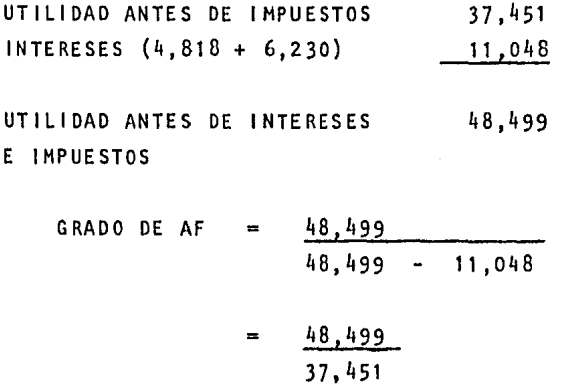

G .A. F. 1. 2950

Esto significa que para un aumento de 100 por 100 en la utilidad antes de intereses e Impuestos darfa por resultado un au mento de 117 por 100 en las ganancias por acción para el Pro yecto "X" de 111 por 100 para el Caso "C" y del 129 por 100 en las ganancias por acción para el Caso "O".

# CUADRO COMPARATIVO DE RENDIMIENTO AL CAPITAL BASADO EN VENTAS IGUALES PERO DISTINTA ESTRUCTURA FINANCIERA

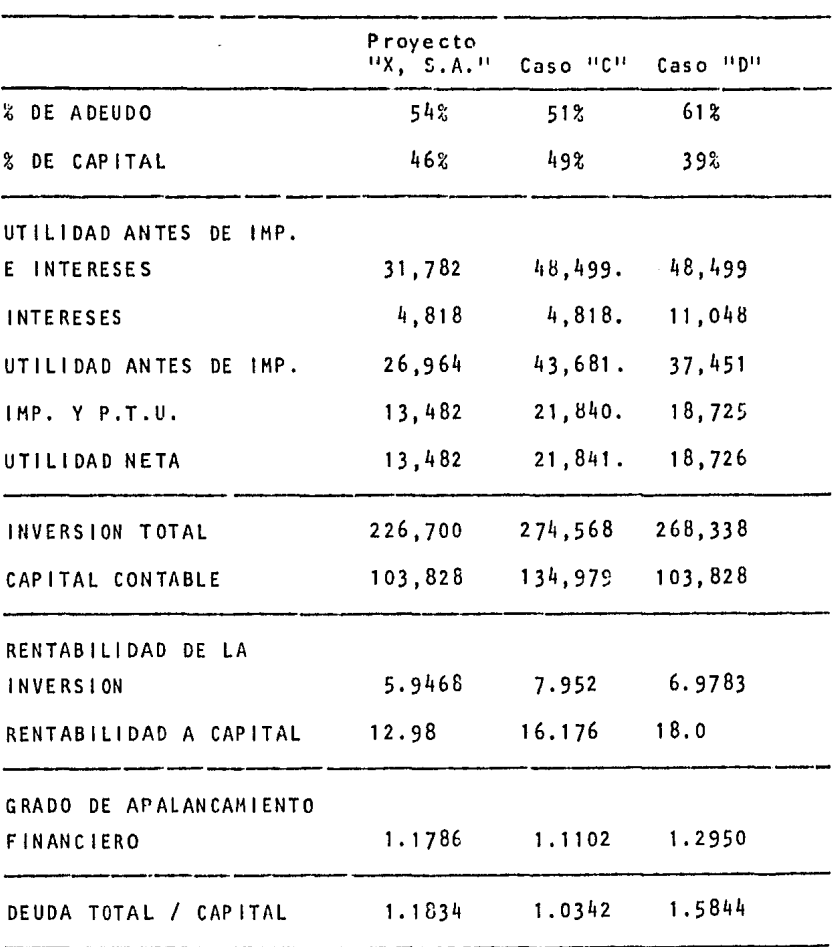

## INTERPRETACION DEL CUADRO COMPARATIVO

- 1. La proporción de endeudamiento de capital más equilibrada es la del caso "C" aunque no por el lo más favorable, ya que consideramos que podría considerarse más favorable la del Proyecto "X, S.A."
- 2. En cuanto a la rentabilidad de la inversión, la mejor opción se presenta en el Caso "C"; sin embargo, la rentabilidad del capital es mejor la del Caso "D" aunado a que el grado de apalancamicnto financiero del Caso "D" es favorable.

Conclusión: Con base en lo arriba descrito, podemos con cluír que la nueva invers Ión nos representa un mayor porcentaje de utilidad para los accionistas y una ligera dis minución en la rentabilidad sobre la inversión, sin embar gola consideramos conveniente aunque la proporción de en deudamiento no es favorable.

## C A P 1 T U L O V

## JUSTIFICACION ECONOMICA DEL PROYECTO

### INTRODUCCION

En este último capítulo de nuestra Tesis pretendemos resumir los aspectos más Importantes que hay que considerar para jus· tlflcar la elaboración de un proyecto. Es decir, la realiza· clón de un proyecto supone una inversión; y debido a que en la actualidad la escases de fondos afecta considerablemente a las empresas, se hace necesario la elaboración de un plan eco n6micamente sólido que justifique las inversiones.

### CONTENIDO

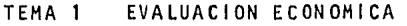

TEMA 2 RESARCIMIENTO DE LA INVERSION

الوائدي فأستقد العجب

الأنابية والمتواطن

a matematical construction of the companion

TEMA 3 ANALISIS DE LA SENSIBILIDAD

### TEMA 1 EVALUACION ECONOMICA

La evaluación constituye un balance de las ventajas y desventajas de asignar al proyecto analizado los recursos necesarios para su realización. Este balance se basa en las conclusio nes de los estudios de mercado, técnico y financiero.

En términos más amplios, la tarea de evaluar consiste en compa rar los beneficios y los costos del proyecto, con miras a determinar si existen o no ventajas mayores que las que se ob tendrían con proyectos distintos, igualmente viables.

Enfocando la evaluación como elemento de juicio sobre un proyecto, se trata de determinar si el Importe del proyecto a los objetivos del desarrollo económico y social justifica, su realización teniendo en cuenta los usos alternativos que puedan tener los mismos recursos.

En suma, se podría decir que en la evaluación económica se aplican ciertos criterios para decidir si es viable, convenien te y oportuno rea 1 izar e 1 proyecto.

Del concepto de evaluación que se han presentado resultan algunos elementos básicos para fijar esos criterios que son:

1º Un marco de referencia externo, constituido por los objetivos del desarrollo ecorómíco *y* social.

La realización de un proyecto tiene siempre un impacto so .bre la economía del País *y* del &rea en que se localiza.

El impacto del proyecto sobre la economía debe estudiarse en función de las perspectivas del desarrollo del País y en especial del sectcr de actividad y de la región en que se ubicnr&.

A su vez, el sistema económico impone un condicionamiento bastante rígido a la.realización del proyecto, por lo que debe examinarse las consecuencias de este condicionamiento sobre la viabilidad y conveniencia económicas Internas del proyecto.

Los dos enfoques deben dirigirse en la demostración de que el proyecto se justifica como Inversión y como unidad de producción de bienes o servicios tanto internamente, por sus condiciones de rentabilidad económica y eficien cia técnica propias, condicionadas por el sistema económi co, como externamente, por su impacto sobre el desarrollo económico y social.

- 2° Una técnica adecuada para comparar proyectos a base de sus costos y beneficios reales, o sea un mecanismo de medición apropiado para comparar las ventajas y desventajas económicas del proyecto frente a las que pueden ofrecer otros proyectos.
- 3° Un conjunto de parámetros característicos de cada proyecto se obtienen como conclusiones de los análisis parcia les realizados para el anteproyecto definitivo, del cual la evaluación constituye la conclusión final y formal.

Es decir, a través de ciertos indicadores se determinará la conveniencia de llevar a cabo el proyecto desde el pun to de vista de la empresa.

De estos indicadores, los más utilizados son los que se relacionan cor. el cálculo de rentabilidad del proyecto y son:

- Rendimiento sobre la inversión (Tema que se estudió en el capítulo anterior) que puede calcularse como la relación en tre el índice de rotación del activo (capital invertido) y el rendimiento sobre ventas.
- **El** cálculo del valor actual neto o valor presente que es un método que actual iza los valores, refiriéndolos todos a un mismo momento. De esta manera la corriente temporal de Ingresos y la de costos pueden compararse entre sí y definir una diferencia - positiva ó negativa - que se constituye en un indicador de la rentabl 1 idad de 1 proyecto. (Este método no fue estudiado en nuestra Tesis por ser un tema de un alcance muy extenso.)
- Perlado de Recuperación

- Análisis de Sensibilidad del Proyecto

Estos dos últimos puntos serán estudiados en los temas siguien tes.

Así también dentro del capítulo de evaluación económica se de ben mencionar los efectos del Proyecto como Inversión, conclu yendo con ésto la evaluación económica.

## Efectos del Proyecto como Inversión:

- Sobre la capacidad de producción del sistema Se compara la capacidad instalada del proyecto definida en el estudio técnico con Ja de la respectiva rama de producción de bie nes y servicios, y en términos de valor con las del sector y de la economía como un todo.
- Sobre el empleo de mano de obra Se computa con los datos de l estudio técnico la cantidad de recursos humanos que --

requieren los trabajos de construcción y montaje del proyec to y se refiere esta cantidad a los índices de ocupación en los sectores de la construcción y de la producción de bienes de capital para destacar el aporte del proyecto a la solu cion de los problemas de empleo a esos sectores.

- Sobre la utilización de otros factores de producción. Se toman en cuenta los usos alternativos más destacados de los insumos principales de Ja Inversión para justificar su utflización en el provecto.
- Sobre el mercado de capitales y el mecanismo financiero -Se examina en relación con los distintos rubros del finan clamlento de la inversión fija, la relación entre el monto de Jos aportes de capital requeridos *y* los volúmenes de transacciones normales éel wercado de capital. Se señala el mecanismo de captación de recursos externos que se ut lll zarán para complementar el financiamiento del proyecto.
- $-$  Y por último, sobre el desarrollo reqional y el medio ambien te - Se Identifica el efecto del proyecto sobre los planes y políticas de desarrollo regional y sobre las disposiciones de protección al ambiente. Se evalúa en têrminos económicos ta parte de la inversión dirigida a conservar o mejorar el ambiente.

Sintetizando los elementos ya analizados, se concluye la eva -Juación justificando asT la realización del proyecto,

Hasta aquí se ha presentado un análisis en relación con la empresa, ésto significa que ningún estudio económico o financiero scri ya necesario para la def inicíón completa del proyecto, sin embargo, existen otros condicionantes que obligan a reví sar y aun a reformular alcunos indicadores del proyecto.

Esta consideración lleva a otra que aclara y describe los distintos niveles de decisión cuya apreciación del proyecto y de su evaluación económica pueden susc!tar sugerencias para modificarlo:

El primer nivel de decisión al que interesa la evaluación del proyecto es el de la propia empresa o entidad que tendrá a su cargo su realización. El exámen del anteproyecto definitivo que se efectúe puede resultar en sugerencias de cambio en los planteamientos hechos y hacer necesario un nuevo estudio de factibilidad. De aquí la conveniencia de presentar los estudios de mercado, técnico y financiero, en la forma más comple ta posible, de manera que la revaluacíón del proyecto se haga con los mismos antecedentes y elementos de juicio ya presenta dos.

Otro nivel de evaluación es el de las instituciones de crédito que estudiarán el proyecto para decidir si otorgan o no el financiamiento necesario. Su decisión se basa en la evíden cía presentada de que el proyecto no scilo atiende a los objetivos de Ja política de desarrollo, sino que además asegura el reembolso de los capitales presentados y el pago oportuno de los intéreses debidos y deniás cargos del crédito.

Una tercera instancia en que puede someterse a exámen la evaluación del proyecto corresponde a los órganos de planifica ción, orientación y control de la economía del País en que el proyecto se ímplantar5. Para una adecuada apreciación a este nivel, la evaluación y sus antecedentes deben también permí tir que el análisis se extienda a otros aspectos de la políti ca económica vigente, que aunque no interesen tan directamente al proyecto se incluyan en las preocupaciones de estas autoridades.

Para ser apreciado en tan distintos niveles y con enfoques no necesariamente coincidentes en su totalidad, el capítulo de evaluación económica debe comprender con amplitud y flexibili dad todos los aspectos del proyecto que interesen a la buena aplicación de los criterios correspondientes a los diversos enfoques.

## TEMA 2 RECUPERACION DE LA INVERSION

El período de recuperación, como lo sugiere su nombre, es el tiempo necesario para que una nueva inversión se paque, es de cir, es el período de tiempo que la empresa tarda en recupe rar el desembolso original, mediante las entradas de efectivo que produce el proyecto.

Los proyectos que ofrecen en un período de recuperación infer lora el determinado por la empresa, se aceptan los que ofre cen mayor período que el determinado se rechazarán.

Para obtener el período de recuperación tenemos la siguiente fórmula:

Período de Recupe-Inversión inicial neta  $\blacksquare$ Ganancias anuales después de Impuestos ración + Depreciación

Para demostrar cómo opera la fórmula, utilicemos un ejemplo sencillo: Hablemos de Juan Gómez, quien está planeando adqui\_ rir una nueva máquina para su empresa en la que fabrica utens i 1 i os •

- 1. Inversión bruta: Juan ha consultado con diferentes pro ductores y ha recibido además varias propuestas. La má quina que se adapta mejor a sus necesidades tiene un costo de \$ 17,600. El costo de despacho y de instalación as cienden a\$ 4or. Por consiguiente el costo total de la máquina, incluyendo despacho e instalación, es de \$ 18,000.
- 2. Valor de salvamento de la mácuina vieja: Cuando se insta le la máquina nueva, Juan retirará la vieja que sabe que puede vender por S [00.

- 3. Economías referentes a la nueva máquina: Juan desea adqui rir la nueva máquina porque automatiza un paso en el proce so de producción de los utensilios, eliminando, en conse cuencla, la necesidad de un trabajador. Con la instala - clón de la nueva máquina Juan podría economizar los sala rlos *y* prestaciones sociales correspondientes a un empleado, es decir \$ 8,400.
- 4. Otros costos asociados con la nueva máquina: Operar con la nueva máquina costará, más o menos, lo mismo que hacerlo con la vieja, por lo cual no habrá diferencia en los costos de operación. Los únicos costos adicionales serán por depreciación.

El primer paso para calcular la depreciación es estimar la vida útil de la máquina: digamos que es de nueve años.

El segundo paso es estimar el valor de salvamento de la máquina al final de su vida útil: digamos que sea de\$ 1,800.

El tercer paso es deducir el valor de salvamento del costo de la máquina nueva. La diferencia es la cantidad que debe depre ciarse durante la vida de la máquina. Por consiguiente, cuando Juan deduce el valor de salvamento estimado en \$ 1,800 de la inversión total de \$ 18,000 tendrá una cuantía de \$ 16,200 para ser depreciada durante los nueve años de vida de la máqui na.

Juan tendrá si usa el método de la línea recta para calcular la depreciación (uno de los tres que tiene a su disposición), un costo anual por depreciación de \$ 1,800. (El cargo anual por depreciación se calcula con el método de la línea recta, dividiendo \$ 16,200-el valor que va a depreciarse por la vida útil de la máquina-nueve años).

Todos estos hechos, que se resumen en Ja Figura 1, suministran a Juan Jos elementos básicos que necesita para calcular el período de recuperación de su inversión.

Para mostrar cómo calcula Juan el período de recuperación de su Inversión, seguiremos seis pasos básicos para cualquier decisión de inversión.

## FIGURA 1. Rendimiento sobre la inversión: Elementos para el cálculo del período de recuperación

inversión bruta Costo de la máquina nueva \$. 17,600 400 Despacho e insta 1 ación Total de la inversión bruta 18,000 lnvers ión neta lnvers i ón bruta \$ 18,000 900 Menos el valor de salvamento de la máquina vieja Ś 17,100 Total de la inver5iÓn neta Determinación del cargo anual por depreciación 18,000 lnvers ión bruta en la máquina nueva Ŝ. Menos el valor de salvamento estimado al término 1,800 de la vida útil Inversión neta para depreciación s – 16,200 9 años Vida estimada de la máquina Cargo anual por depreciación calculado con el método de la línea recta \$ 1. 800  $$16, 200 \div 9$  años Economías producidas por la m5(uina nueva

Eliminación del salario anual y de las presta cione5 sociales de un trabajador \$ 6,400 Identificar y cuantificar la inversión - Tenemos aquí dos posibilidades: podemos utilizar la inversión neta lel costo de la máquina nueva menos el valor de salvamento de la vieja} o la inversión bruta (costo de la máquina nueva), pero la se -lección entre estas dos posibilidades no es tan importante co mo el uso consistente de esa selección en inversiones subse cuentes. En consecuencía, si Juan utiliza la Inversión neta para calcular el período de recuperación de esta inversión, debe emplear la inversión neta para analizar todas y cada una de las inversiones que haga en el futuro.

Juan decide que la inversión neta producirá, en realidad, un estimativo más preciso del período de recuperación de Ja má quina nueva. La inversión neta es igual a \$ 17,100 (\$ 18,000 - \$ 900 del valor de salvamento de la máquina vieja).

Determinar las economías o las ganancias "netas" - El segundo paso en el análisis básico de inversiones es determinar las economíns o las ganancias anuales generadas por la inversión e identificar costos posibles asociados con ella. La nueva máquina le produce economías a Juan (y no ganancias) y lo hace incurrir en unos costos por depreciación de S 1,800 anua -1 es.

Economías en salarios y prestaciones sociales al eliminar un trabajador ., e, 1:00

Menos los costes anuales por depreciación aso 1,800 ciados con la nueva n5quina

Economías netas antes de impuestos

s 6,600

<sup>1</sup>lf

Identificar los costos tributarios y sus consecuencias - El ter cer paso es determinar el efecto de los impuestos de renta y pa trimonio sobre las economías generadas por la inversión. Si su ponemos que cualquier ingreso adicional o economía generada será gravada en la empresa de Juan con un 48%, podemos determinar el efecto tributario sobre estas economías, así:

Economías en salarios y prestaciones sociales  $$8.400$ al eliminar un trabajador Menos los costos por depreciación asociados con la nueva máquina 1,800 6,600 Economías netas antes de impuestos \$. Impuesto nacional sobre las nuevas economías a una tasa del 48% 3,168 Economias netas después de impuestos  $5 \quad 3,432$ 

Es necesario incluír aquí unas pocas palabras sobre nuestros cálculos en relación con impuestos. Primero, hemos utilizado el 48%, tasa con la cual grava el gobierno las corporaciones, para calcular el impuesto que Juan debería pagar sobre el aumento que anticipa en sus ganancias como resultado de las eco nomias en mano de obra. Pero si Utensilios Cómez y Cia., gana menos de \$ 25,000 anuales, sus utilidades serían gravadas con una tasa del 25%. Segundo, debido a que la depreciación es un costo deducible de los impuestos, las economias grava bles de Juan se reducen en una cuantía igual a su depreciación. En consecuencia, sus economías netas (\$ 8,400) menos los cargos por la depreciación de la nueva máquina (\$ 1,800) generan unas economías gravables de \$6,600.

El denominador, en la expresión para determinar el período de recuperación, es la utilidad neta anual después de Impuestos más la depreciación anual. Se tiene, entonces, lo siguiente para Utensilios Gómez y Cía.:

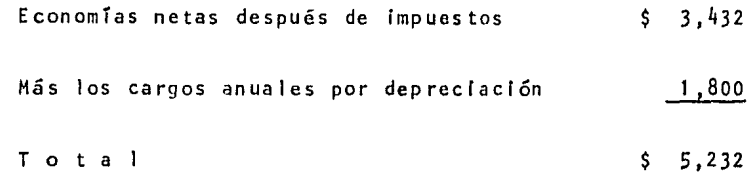

Es pertinente, aquí también, hacer alguna explicación. Como lo sugiere el término, el período de recuperación se refiere al lapso de tiempo en el cual se paga una inversión, es decir, que la Inversión genera suficiente dinero para recuperar sus costos Iniciales. Como sugerimos en comentarios anteriores, los cargos por depreciación no representan un egreso de caja sino que son sólo un ajuste contable en 1 íbros, para tener en cuenta el costo en el cual se incurre por utilizar un activo durante su vida. Es por ésto que los cargos anuales por de precíaclón se agregan a Ja utilidad neta anual.

Por consiguiente, en nuestro ejemplo, Juan espera que su In versión genere unas economías brutas por mano de obra, o flujos de caja de \$ 8,400. Hemos calculado que Juan debe pagar \$ 3,168 en impuestos sobre estas economías, lo cual le deja un flujo neto de S 5,232. Podemos llegar al mismo resultado agregando a las economías netas después de impuestos la depre elación anual, como aparece en la Figura 2.

## FIGURA 2. Determinación del flujo de caja (denominador). para el cálculo del periodo de recuperación)

Método 1:

Economías netas después de impuestos más C:.,preciación

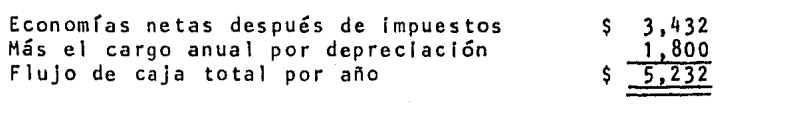

#### Método 11:

Economías brutas menos impuestos

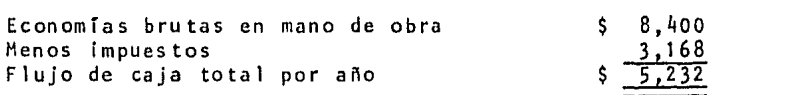

Tenemos ya el denominador de la ecuación para calcular el pe ríodo de recuperación y nuestro paso siguiente es obtener el numerador. Esto es sencillo en nuestro ejemplo: el numerador es simplemente la inversión inicial *neta* (el costo original de la máquina, entregada e instalada, menos el valor de salvamento de la máquina vieja). La inversión inicial neta es, consiguientemente, igual a \$ 17,100. El paso final lo constituye una división simple:

 $Investation Initial neta$  = \$ 17,100 = 3.27 Ganancias anuales después de impuestos + depreciación anual

Siendo así que el denominador está expresado como ganancias anuales y depreciación anual, el resultado de la división puede expresarse en años. Podemos decir, entonces, que la inversión de S 17,100 le produce a Juan unas economías, después de

Impuestos, que le permitirán recuperar su Inversión en 3.27 años ó, aproximadamente en tres años y tres meses.

Interpretación y evaluación - Se ha cuantificado, sin mucha complejidad, el rendimiento de la Inversión de Juan en términos del período de recuperación. La mecánica, lo mismo que en la mayoría de las técnicas de análisis financiero, es sencilla. La interpretación de los resultados es lo que realmen te cuenta. No es difícil calcular el período de recuperación pero, valdría la pena preguntar, les un período de tres años y tres meses bueno ó malo? y, lcómo podría esta información ayudarle a Juan a tomar una mejor decisión de Inversión?

Vienen a la mente, de manera inmediata, algunas ideas. Prime ro, sabemos que Juan ha estimado que la máquina tendrá una vi da de nueve años. Si calculamos que la inversión será pagada en 3.27 años, la máquina contribuirá al flujo de caja de Juan, con las economías que genera, durante cinco años y nueve me ses, muy cerca de las dos terceras partes de su vida útil (9 años  $\sim$  3.27 = 5.73 años). Juan puede concluír, sobre esta ba se, que la máquina es una inversión sólida.

Sin embargo, valdría la pena preguntar: *l*qué pasaría si el ma yor flujo de caja generado por la invers Ión no fuera estable? y, lqué pasaría, por ejemplo, si Juan planeara invertir en una nueva línea de productos en vez de hacerlo en una máquina y los aumentos es timados en los flujos de caja fueran el re su 1 tado de Ja venta del nuevo p reducto y no de las economías en mano de obra?

Las ganancias generadas por las ventas de un nuevo producto son, obviamente, mucho menos ciertas que las economías producidas por la máquina nueva. Las economías son, por lo gene ral, identificadas y controladas rápidamente, pero las ventas

deben aumentarse ante la incertidumbre de la economía general y las acciones de la competencia. Por consiguiente, si Juan fuera a invertir en un nuevo producto, probablemente no ten dría tanta certeza sobre el período de recuperación, caso en el cual podría desear un período de recuperación más corto, o simplemente ser más cauteloso al hacer la inversión.

Al determinar qué tan adecuado es un período de recuperación, también debemos tener en cuenta la naturaleza de la industria en la que va a hacerse la inversión. Por ejemplo, una empresa de energía eléctrica puede predecir con relativa certeza cuál va a ser la demanda futura de energía en el área a la que sirve. La demanda básica de energía eléctrica está bien establecida, es estable y es una necesidad. Supongamos que la industria manufacturera de utensilios tiene característi cas similares. En esas circunstancias, tres años y tres me ses no parecen ser un periodo de recuperación extremadamente largo. Pero *i*cuál sería la situación si Juan Gómez fuera a comprar una máquina para confeccionar una unidad de ropa feme nina muy especial y de alta calidad?. La industria de modas es "pasajera" y "voláti!", de manera que Juan podría concluír que, en este caso, un periodo de recuperación de tres aiios y tres meses sería inaceptable.

LEn qué otra forma podría Juan utilizar el método del período de recuperación?. Podría buscar, si no estuviera satisfecho con los 3,27 años de periodo de recuperación, otras máquinas que generaran mayores economias, hacer los cálculos del perio de. de recuperación para cadu una de esas alternativas y clasi ficar las máquinas de acuerdo con esos lapsos de tiempo. Esto le ayudaría a decidir cual de las alternativas produciría el mayor rendimiento sotre la inversión.

Finalmente, Juan podría utilizar el cálculo del período de re

cuperaclón cowo pauta para financiar su Inversión. Supongamos que obtuvo un préstamo a cinco años para la compra de la máqul na. En este caso, lil lnvers Ión con sus tres años *y* tres meses de recuperación, se pagarfa con las economías generadas hasta el momento en el cual debería pagarse el préstamo y habría con tribuído a las utilidades de la empresa durante casi dos años. Sin embargo, si el préstamo hubiera tenido que pagarse en dos años, la inversión no hubiera generado economías para contri buir al flujo de caja de Juan. En estas circunstancias, para pagar el préstamo a su vencimiento. Juan hubiera tenido que to mar dinero de otras áreas de sus operaciones, y en consecuen cia muy posiblemente someter a grandes esfuerzos los recursos financieros de la empresa.

### VENTAJAS Y LIMITACIONES

Indudablemente que la mayor ventaja de este método es su sencl llez. Es rápido y fácil de calcular y no es difícil de enten-.der. Por estas razones es un instrumento excelente pero burdo para hacer un exámen prellminar de varias propuestas de inversión de capital.

El método del período de recuperación evalúa las inversiones en términos de tiempo (un período de recuperación de tres años y medio, por ejemplo) Información que puede ser bastante útil en aquéllos casos en los cuales estén involucrados una alta tecnología, estilo o riesgos económicos. Diferentes lndus -- trias requieren ta~blén distintos períodos de recuperacl6n. Por ejemplo, un período de recuperación de 10 años puede ser bastante setlsfactot'io para un servicio público, pero podría ser totalmente inaceptable para un productor de computadorás.

El método del período de recuperación hace énfasis en la recuperac16r de una inversi6n, un énfasis que se vuelve cada vez

más importante a medida que aumenta constantemente el costo de obtener dinero en préstamo. También y como resultado de la me todologia, este método le dá paso sólo a aquellos flujos de ca ja que se presentan al comienzo de I proyecto.

En la misma forma, naturalmente, los métodos del valor presente muestran, pero can mucha más precisión, el mayor valor de las ganancias que se hacen en los primeros años de un proyec to. Podemos decir que el método del período de recuperación tiene en cuenta el valor tiempo del dinero pero en forma muy rudimentaria. Sin embargo, no mide totalmente la tasa de rendimiento tiempo-dinero como lo hacen los métodos del valor pre sente. Aún más, ignora totalmente "las utilidades" y los "ingresos a caja" que ocurran después de que la inversión se haya recuperado. También se pasan por alto los valores residuales o los flujos de caja. Esta limitación puede ser crTtica en una inversión a largo plazo, por lo cual el método del período de recuperación, es una herramienta no adecuada para las muchas Inversiones que son a largo plazo e importantes para el futuro crecimiento de una emrresa.

Finalmente, debemos tener en cuenta que independientemente de la utilidad del método para evaluar una inversión en términos del período de tiempo durante el cual se recuperará esta uni dad de medida ignora cualquier expresión de proyectabilldad o de pesos absolutos. Es difícil, en consecuencia, comparar o clasificar con algún sentido, inversiones alternativas de capi tal con el método del período de recuperación.

En resumen, podemos enunciar las ventajas y las limitaciones del período de recuperación así:

## VENTAJAS

- 1. Fácil de calcular y de entender.
- 2. Un indicador bueno aunque rudimentario para un exámen pre liminar de inversiones.
- 3, Mide la recuperabilidad del dinero.
- 4. La expresión tiempo puede ayudar a evaluar inversiones en términos de riesgo.
- 5, Enfatiza apropiadamente los flujos de caja Iniciales.

## LIMITACIONES

- 1. No tiene verdaderamente en cuenta el valor tiempo del dine ro.
- 2. No considera los beneficios de las ganancias producidas después de que la lnvers ión ha sido recuperada.
- 3, Tiene uso limitado como herramienta para comparar y clasi ficar alternativas de inversión.

#### TEMA 3 ANALISIS DE SENSIBILIDAD

Generalmente hay un elemento de Incertidumbre asociado a las alternativas estudiadas. No sólo son problemáticos los estima tlvos de las condiciones económicas futuras, sino que además los efectos económicos futuros de la mayoría de los proyectos solamente son conocidos con un grado de seguridad relativo. Es precisamente esta falta de certeza sobre el futuro lo que hace a la toma de decisiones económicas una de las tareas más dlfí- ciles.

Además, a los tomadores de decisiones, generalmente les intere sa un rango completo de los posibles resultados que pueden ocu rrir como una consecuencia de variaciones en las estimaciones Iniciales de los parámetros del proyecto. Por consiguiente, un estudio económico completo debe de incluir la sens ibll ldad de los criterios económicos a cambios en las estimaciones usadas.

La sensibilidad de un proyecto debe hacerse con respecto al pa rámetro más incierto. Por ejemplo, es posible que en la eva -Juación de una propuesta se tenga mucha incertidumbre con respecto al precio unitario de venta de los productos o servicios que se pretenden comercial Izar. En estos casos, es muy conveniente determinar qué tan sensible es la utilidad a cambios en las estimaciones del precio unitario de venta, es decir, para este tipo de situaciones es muy recomendable determinar el pre cio unitario de venta a partir del cual la propuesta sería eco nómicamente atractiva.

También es posible, que en la evaluación de una propuesta se tenga incertidumbre con respecto a los costos que se van a Incurrir, o con respecto a la vida de la propuesta, en estos casos, también es posible determinar qué tan sensible es la utilidad a cambios en los costos incurridos, o a cambios en la vi da de la propuesta.

El análisis de sensibilidad también puede ser utilizado para determinar Ja vulnerabilidad de un proyecto a cambios en el nl vel de demanda.

Es Importante señalar que la sensibilidad de un proyecto debe hacerse con respecto al parámetro más incierto, es decir, o se determina Ja sensibilidad de la utilidad *a* cambios en el pre cío unitario de venta, o a cambios en los costos, o a cambios en la vida, o a cambios en el nivel de demanda. Cambios simul táneos en varios de los parámetros no es posible realizar por la dlflcultad de visualizar graficamente los resultados obtenl dos (un.a variación simultánea de dos parámetros Implica analizar los resultados en tres dimensiones). Además, cuando en una propuesta de invers Ión la mayoría de sus parámetros son in ciertos, la técnica de análisis de sensibilidad no se recomien da utilizar. Existen otras técnicas las cuales no son motivo de nuestro estudio en esta Tesis como análisis del riesgo, simulación estocástica, etc.

A continuación, se presentan unos ejemplos para comprender mejor la metodologfa que se debe utilizar cuando se estudia el grado de sensibilidad de los criterios económicos a cambios en las estimaciones de los parámetros utilizados.

## E J E M P L O I

Tomando los datos del Caso "A" (visto en el Capítulo IV) tene mos:

## PROYECTO "X, S.A."

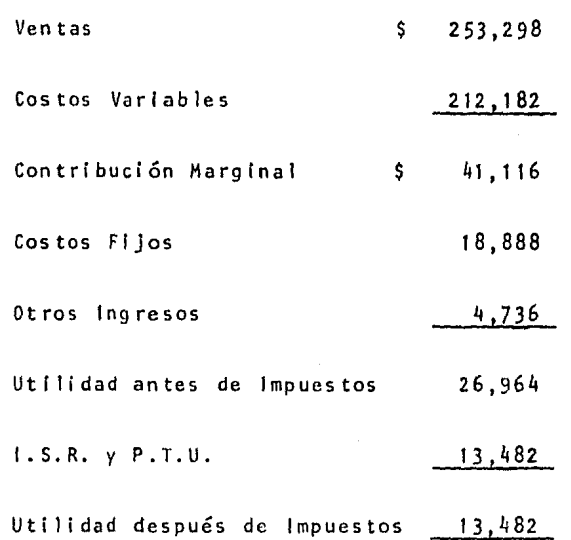

 $\Lambda$ ) PRECIO DE VENTA POR PRODUCTO 2532.98

#### El % de UTILIDAD ANTES DE INPUESTOS ES DE  $B$ ) 10.6%

Para efectos de la Tesis fué conveniente emprender este nuevo proyecto de inversión. Sin embargo, la utilidad antes de impuestos (UAI) de este proyecto sería de 10.6% si todas las es timaciones que se hicieron con respecto a los parámetros del proyecto fueran correctas. Si el precio de venta por unidad

es menor de \$ 2532,98, entonces. la utilidad del provecto dis minuye. La utilidad del proyecto también disminuye si los costos variables directos por unidad se incrementan, la tasa mínima aceptable por la compañía, es del 8%, por consiguiente. es recomendable analizar la sensibilidad de la utilidad de es te provecto a cambios en el precio unitario de venta y a camblos en los costos variables.

La sensibilidad de la utilidad a cambios en el precio unita rio de venta se muestra en la siouiente Gráfica. En esta Grá fica se puede apreciar que el proyecto es atractivo o aceptable si el precio de venta es mayor que \$ 2460.00 por lo que, si se considera muy probable que el precio de venta por uni dad sea mayor que este valor, entonces se recomienda seguir adelante con este proyecto. La recomendación anterior es válida si las estimaciones de los demás parámetros son correc tas.

16 ANEXO

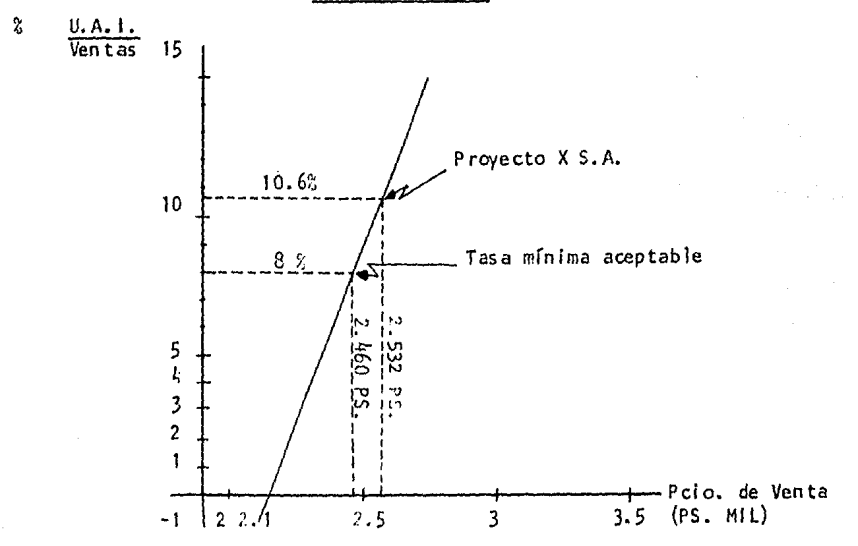

Sensibilidad de la Utilidad antes de impuestos (UAI) en el Pre cio de Venta

Como los costos variables representan un 92% de los costos to tales, cualquier variación en ellos repercutirá grandemente en la utilidad del proyecto. La siguiente Gráfica muestra la sensibilidad de la utilidad a cambios en los costos directos. En esta Gráfica se puede apreciar que si todas las demás esti maciones (precio de venta, gastos indirectos, etc.) son correc tas, el proyecto de inversión puede soportar hasta un 3.5% de aumento en los costos variables directos. También, en la mis ma figura se puede observar que si los costos variables dismi nuyen un 3.5%, la utilidad (UAI) obtenida sería de aproximada mente 13.5%.

A N E X 0 17

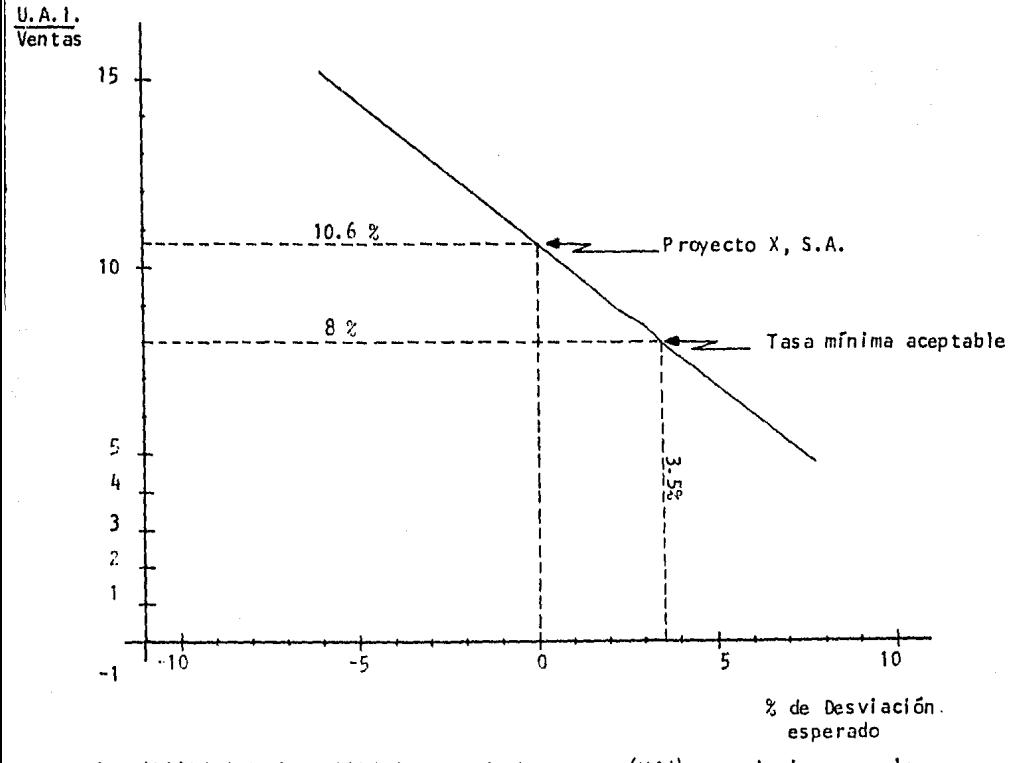

Sensibilidad de la ttilidad antes de Impuestos (UAI) a variaciones en las estimaciones de los Costos Variables.

Finalmente, la siguiente Gráfica muestra la sensibilidad de la utilidad, (U.A.I.) a cambios en el precio unitario de venta y a cambios en los costos variables.

En esta Gráfica se puede apreciar que es más sensible a cambios en el precio de venta.

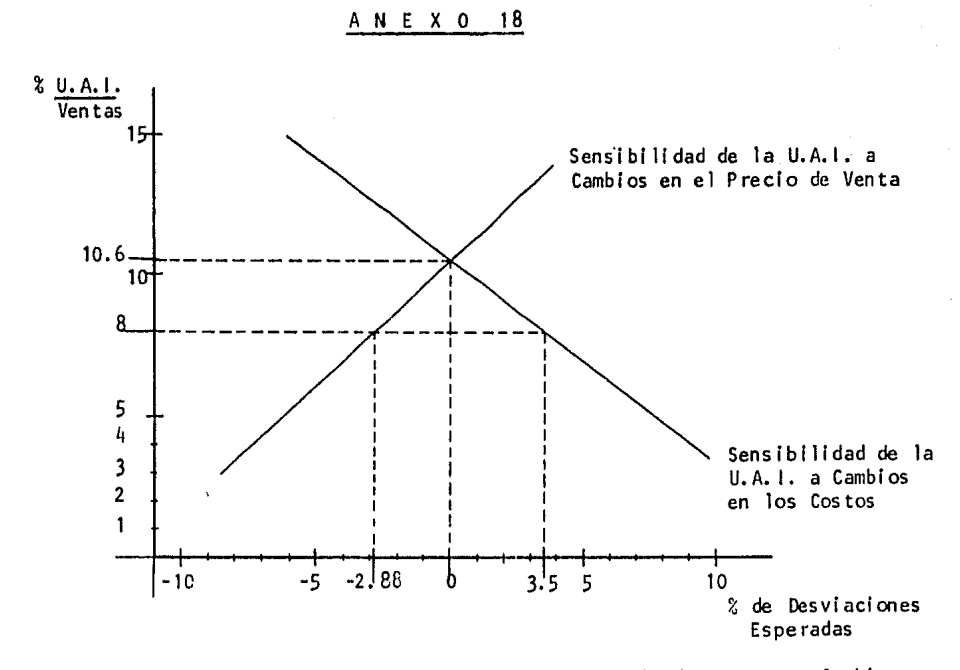

Sensibilidad de la U.A.I. a Cambios en el Precio de Venta y a Cambios en los Costos Variables

En este proyecto los precios de venta deben considerarse sin descenso; en ocasiones, tal vez será necesario bajar el volúmen, pero de ninguna manera elevar este Último en aras de una baja de precio que conduce a la obtención de pérdidas.

EJEMPLO 11

Supongamos que la empresa "Y, S.A.", tiene los siguientes resultados en su estudio del proyecto.

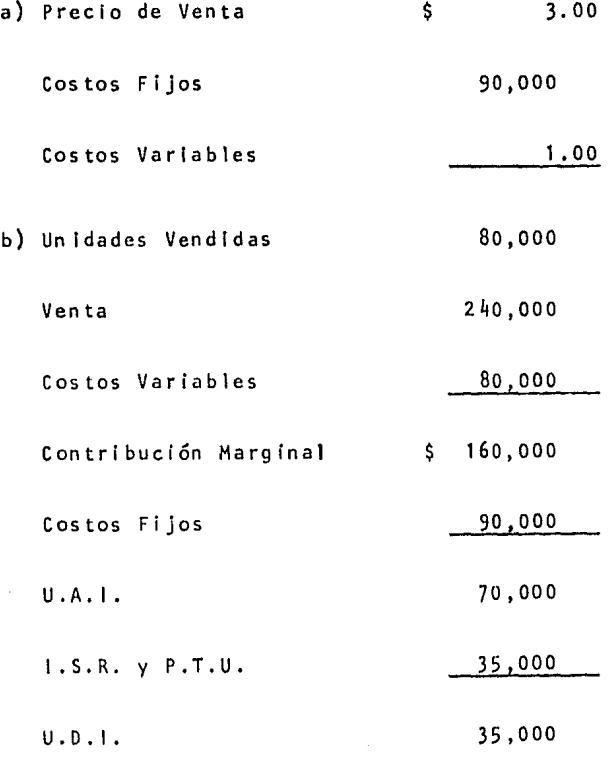

# c) El % de UTILIDAD ANTES DE IMPUESTOS es de 29% V E 'I T A S

Para efectos de la Tesis fué conveniente emprender este nuevo proyecto de inversión, Sin embargo, la utilidad (UAI) de este proyecto sería de 29% si todas las estimaciones que se hicieron con respecto a los parámetros del proyecto tueran correctas. Si el volúmen de unidades vendidas es menor de 80,000 US., entonces, la utilidad del proyecto disminuye. La utilidad del proyecto también disminuye si los costos fijos se Incrementan.

La tasa mínima aceptable por la compañía es del 21.89%. Por consiguiente, es recomendable analizar la sensibilidad de la utilidad de este proyecto a cambios en el nivel de ventas y a cambios en los costos f ljos.

La sensibilidad de la utilidad a cambios en el nivel de ventas se muestra en la siguiente Gráfica. Se puede apreciar que el proyecto es atractivo o aceptable si el nivel de ventas es mayor a 67,000 US. Por lo que, si se considera muy probable que el nivel de ventas sea mayor a esta cantidad, entonces se reco mienda sequir adelante con este proyecto. La recomendación an terior es válida si las estimaciones de los demás parámetros son correctas.

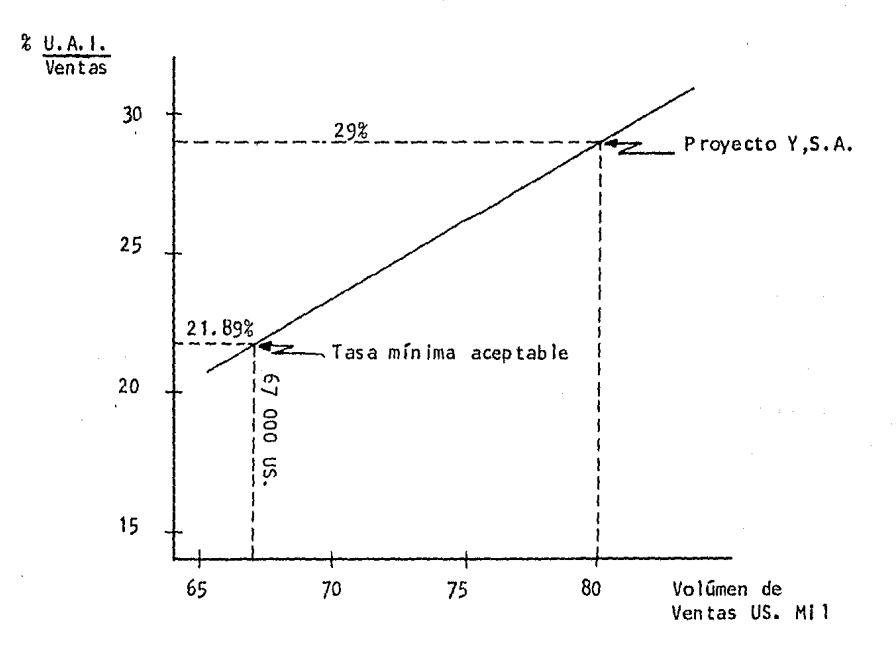

ANEXO 19

Sensibilidad de la Utilidad antes de impuestos (UAI) en el Volúmen de Ventas

Los costos fijos representan un 53% de los costos totales, cualquier variación en ellos repercutiría en la utilidad del proyecto. En la siguiente Gráfica se muestra la sensibilidad de la utilidad a cambios en los costos fijos. En esta Gráfica se puede apreciar que si todas las demás estimaciones (pre cio de venta, costos variables, etc.) son correctas, el pro yecto de inversión puede soportar hasta un 19.4% de aumento en los costos fijos. También se puede observar que si los costos fijos disminuyen en 19.4% la utilidad obtenida serfa aproximadamente de 36.4%.

> ANEXO 20

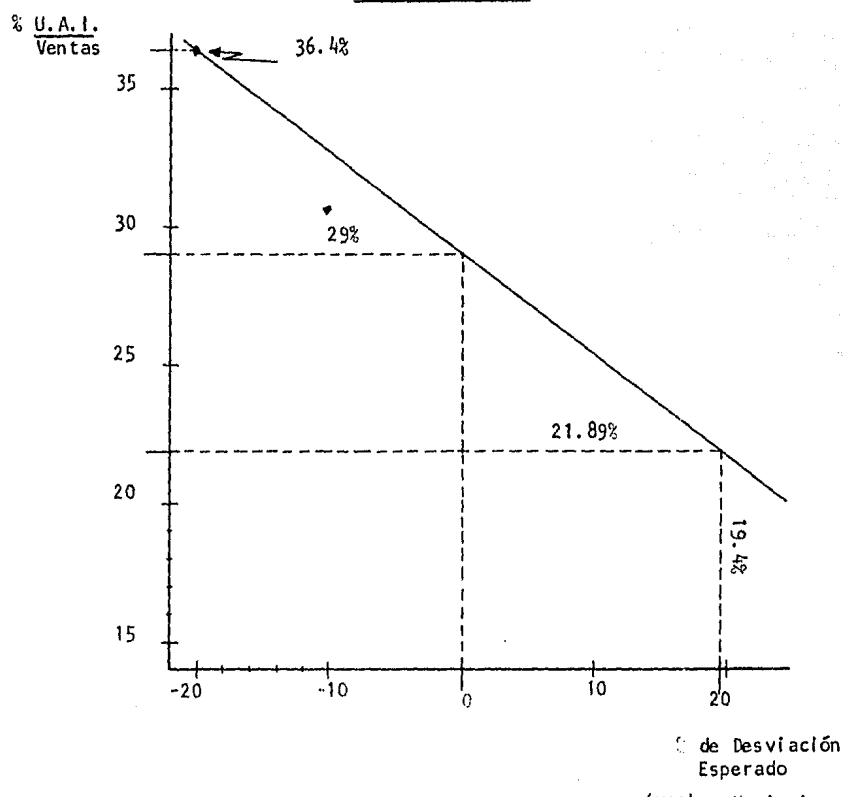

Sensibilidad de la Utilidad antes de Impuestos (UAI) a Variaciones en las estimaciones de los Costos Fijos

Finalmente, la Gráfica siguiente muestra la sensibilidad de la utilidad a cambios en los volúmenes de venta y a cambios en los costos fijos. En este Anexo se puede apreciar que es más sensíble a cambios en el volúmen de ventas.

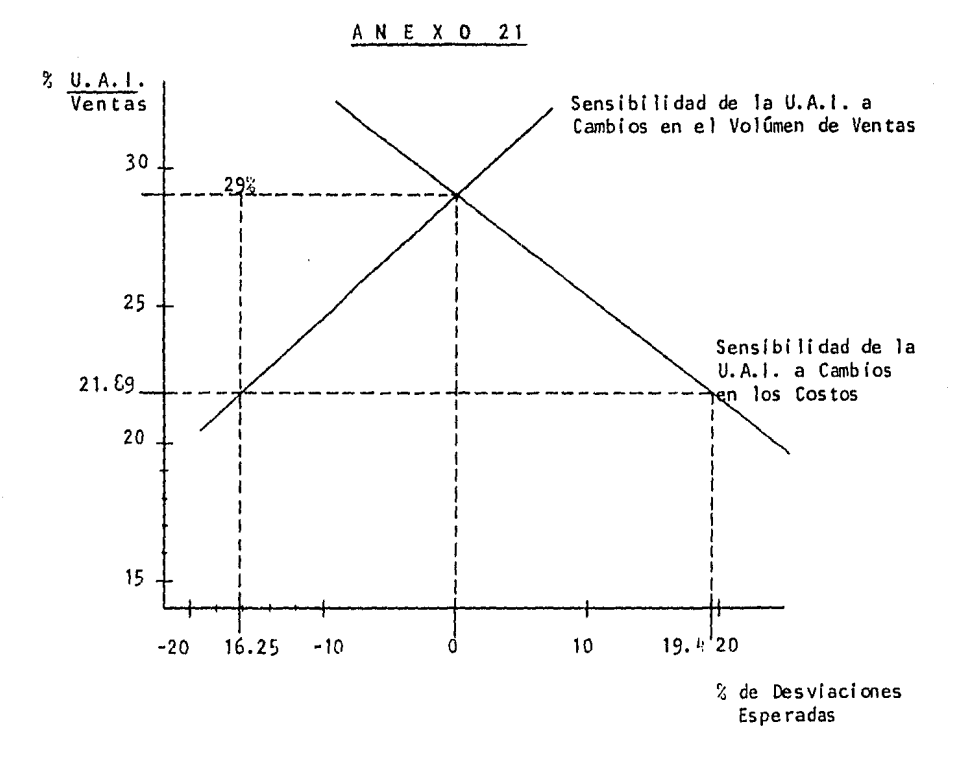

Sensibilidad de la U.A.I. a cambios en el Volúmen de Ventas y a Cambios en los Costos Flios

En este proyecto pueden modificarse sus pol ítfcas de crédito, aumentando así su volúmen de ventas, puesto que la estructura de la organfzación apoya su otorgamfento.

## CONCLUS!ONES

Análisis de sensibilidad es una técnica ampliamente utilizada en la práctica. Sin embargo, conviene señalar que además de esta técnica, existen muchas otras como árboles de decisión, análisis de riesgo y simulación, las cuales pueden ser utflizadas para evaluar la incertidumbre de una propuesta de inver sión. De hecho, cuando en un proyecto de inversión todos sus parámetros son inciertos (probabilísticos), la técnica de aná lisis de sensibilidad no se recomienda utilizar, y entonces es necesario seleccionar la más adecuada de las técnicas mencionadas.

Las principales ventajas de utilizar la técnica de análisis de sensibilidad son:

- 1) Su fácil entendimiento (no se requiere tener conocl mientos sobre Teoría de Probabilidad) y
- 2) Su facilidad de aplicación.

Sus principales desventajas son:

- 1) Analiza variaciones de un parámetro a la vez, y
- 2) No proporciona la distribución probable de la utilidad para variaciones en las estimaciones de los parámetros del proyecto.
## BIBLIOGRAFIA

Contabilidad de Costos: un enfoque administrativo y de Gerencia Backer y Jacobsen México, D.F. Libros Me Graw-Hill de México, S.A. de C.V.

Administración Financiera Steven fl. Bolter Primera Reimpresión 1983 Editorial Limusa

Administración por Proyectos Charles C. Martin Primera Edición 1981 Editorial Diana

Costos Fijos y Costos Variables C.P. Miguel Angel Peralta Séptima Edición Derechos Reservados por el Autor

Estudio Social del Costo-Beneficio en la Industria de Paises en Desarrollo Ian M.O. Little y James A. Mirrless México, D.F. Centro de Estudios Monetarios Latinoamericanos

Planeación y Control de Costos Roberto Du Tilly y Michel Fiol Primera Edición 1980 Editorial Trillas, S.A.

Control Financiero R.H.S. Wilson México,D.F. Editorial Diana

Técnicas Modernas de Administraci6n Financiera J.R. Franks y J.E. Broyles<br>Primeras Edición 1983<br>Editorial Limusa, S.A.

Proyectos de Inversión, técnicas de análisis y de evaluación Félix Rosenfel d Ed. Barcelona Hispano- Europea

Guía para la presentación de Proyectos Instituto Latinoamericano de Planificación Económica y Social Siglo Veintiuno Editores.

Costeo Directo José Luis Lobera Rico Editorial IEESA

Aplicación de los Costos en Políticas Financieras José Luis Lobera Rico Editorial IEESA

Toma de decisiones Gerenciales atraves de los Costos JoséLuis Lobera Rico Editorial IEESA

Contabilidad de Costos 11 Cristobal Del Río González Ed. Contaduría y Administración,UNAM

Análisis y Evaluación de Proyectos de Inversión Raúl Coss B. Editorial Limusa

Finanzas en Administración Weston-Brigham Editorial Interamericana

Fundamentos de Administración Financiera Laurence J. Gitman Editorial Haria

El Costeo Directo: un enfoque realista Tés is Profesional: Pedro Antonio Olivares F. Instituto Superior de Estudios Comerciales Desarrollo Contemporáneo en la Contabilidad y Control de Costos Roberto Du Tilly y Michel Fiol Editorial Trillas

Costos para Administradores y Dirigentes Cristobal Del Río González Editorial ECASA.